DVD

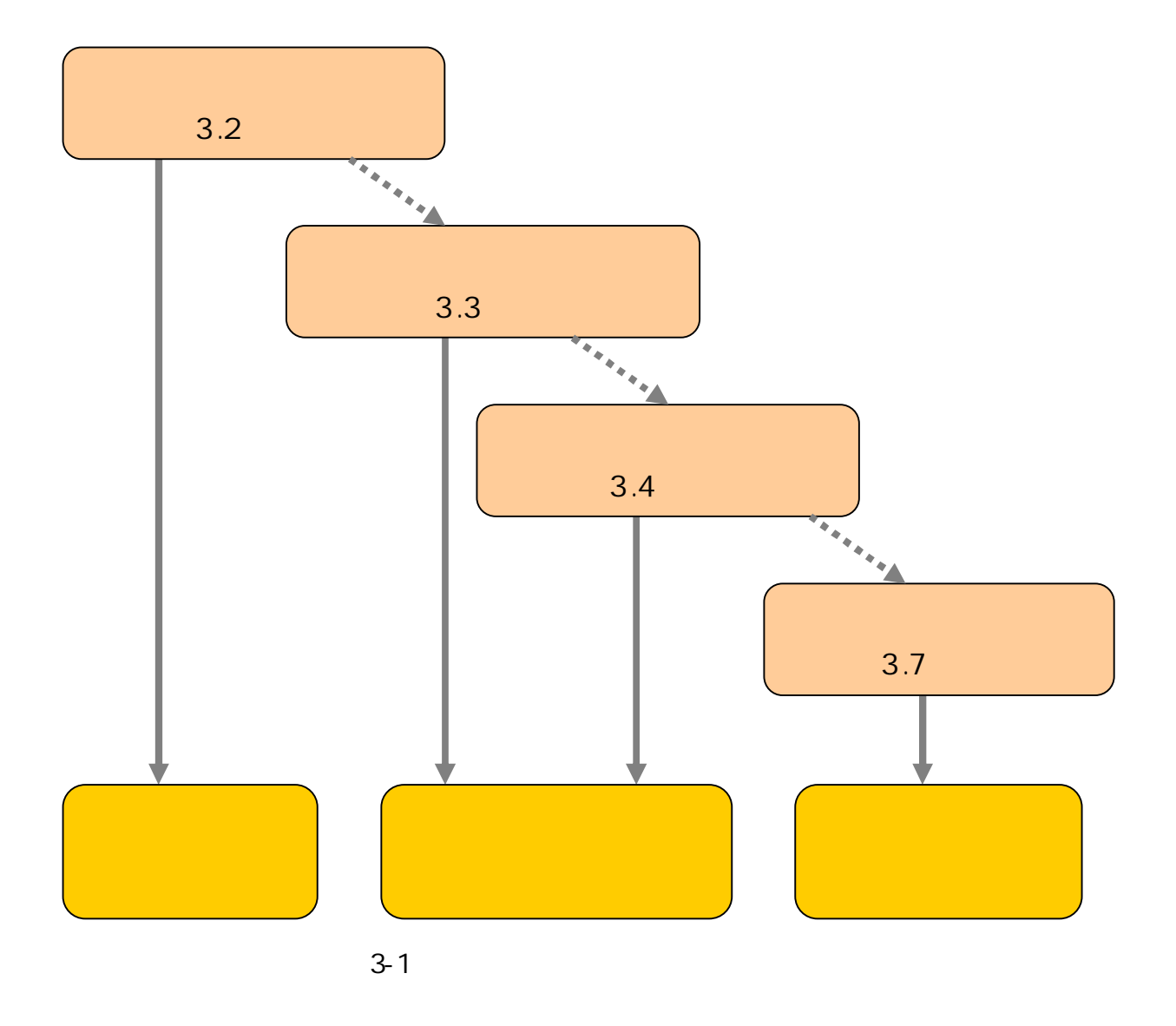

CD

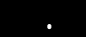

# 3.2.1 Online Catalog

197 6

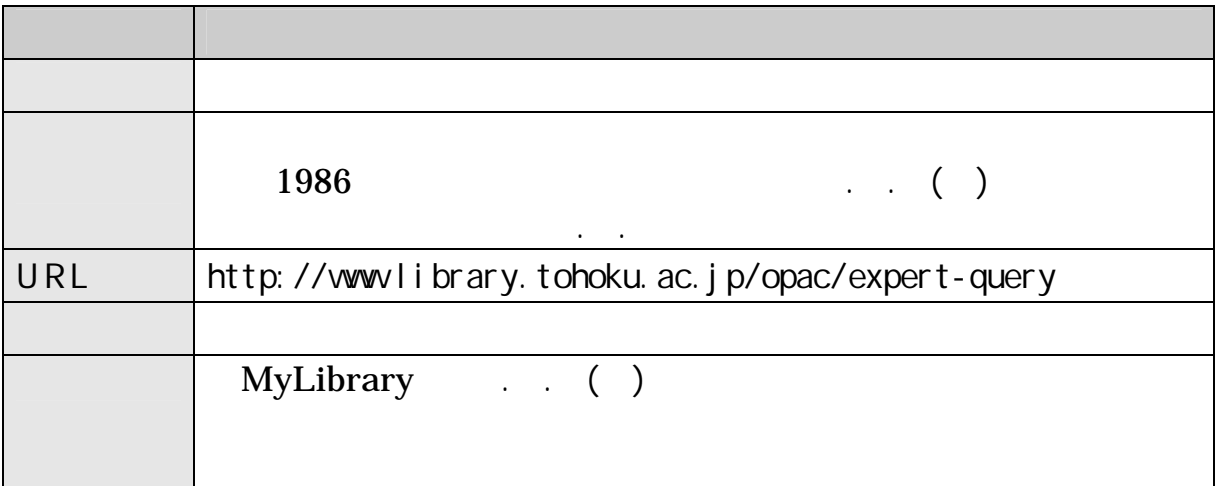

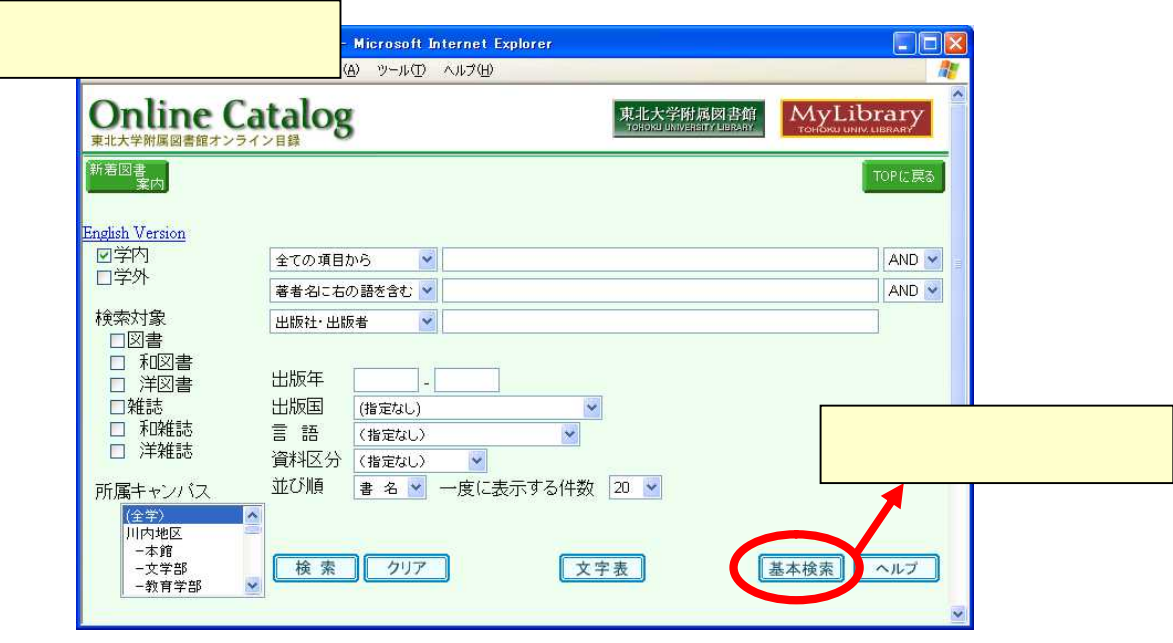

3-2 Online Catalog

 $\mathcal{C}$ 

Online Catalog

Digital computations in basic circuit theory

 $\mathcal{C}$ AND . . ( )  $\begin{array}{ccc} \cdot & \cdot & \cdot & \cdot \end{array}$  \* \* \* \* \* jour\* app\* phys\* Journal of applied physics

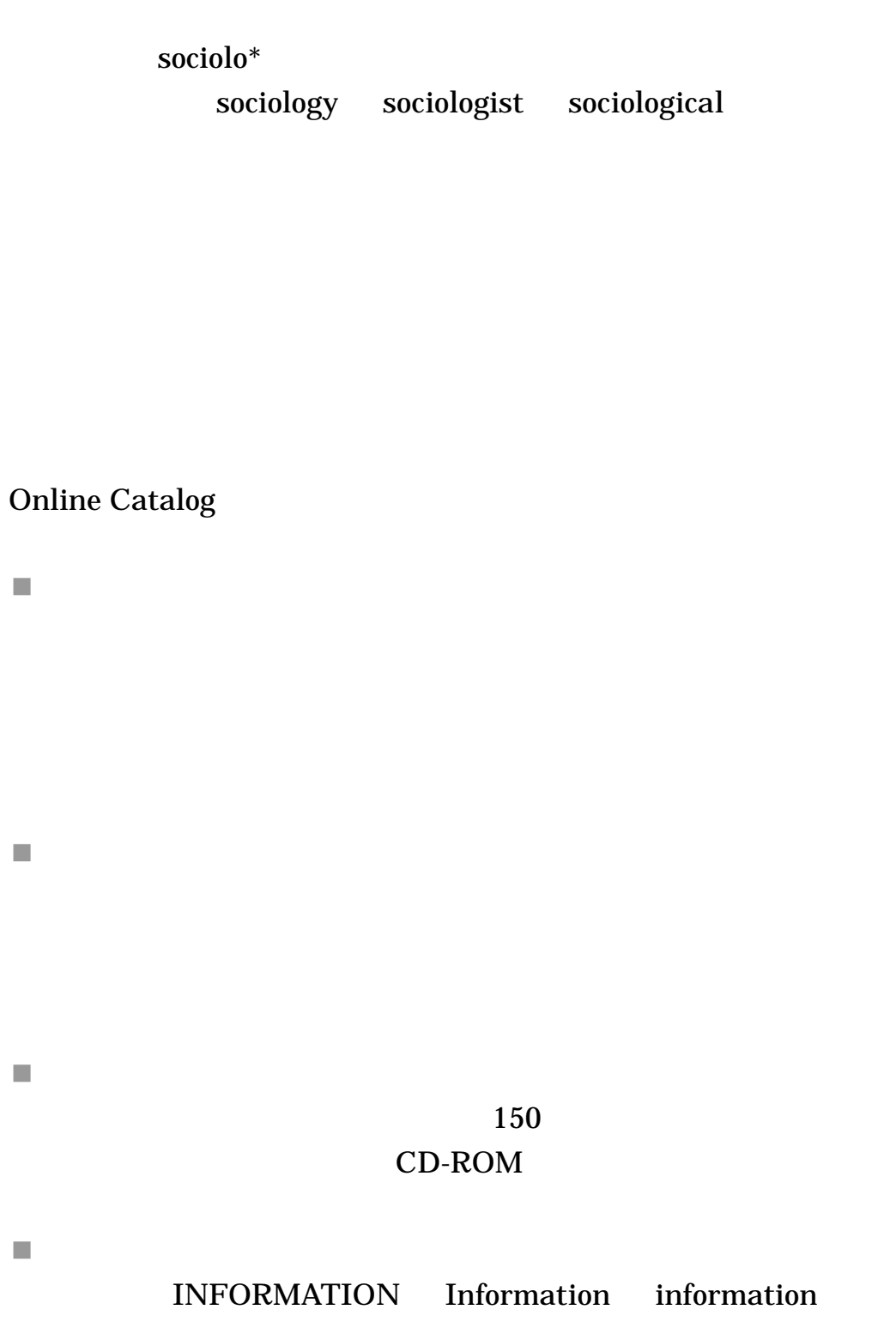

 $\blacksquare$ 

wörterbuch worterbuch

.

43

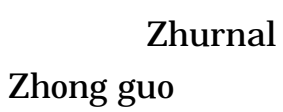

 $\overline{\phantom{a}}$ . . ( )

 $\blacksquare$ Online Catalog

 $\bar{\phantom{a}}$ 

 $\blacksquare$ 

 $\overline{\phantom{a}}$ 

## Online Catalog

 $($   $)$ 

T.

 $\mathcal{L}_{\mathcal{A}}$ 

MyLibrary

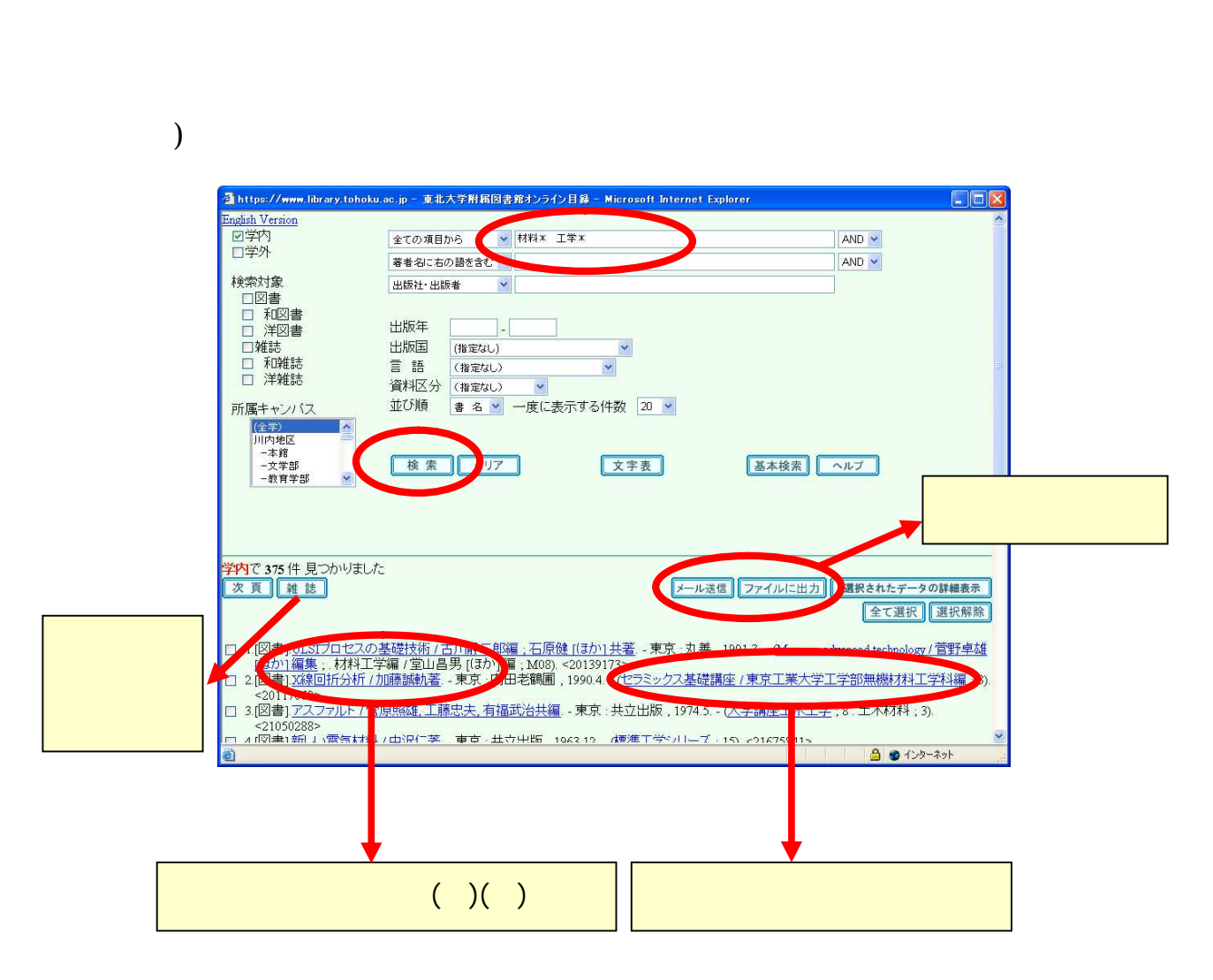

3-3 Online Catalog

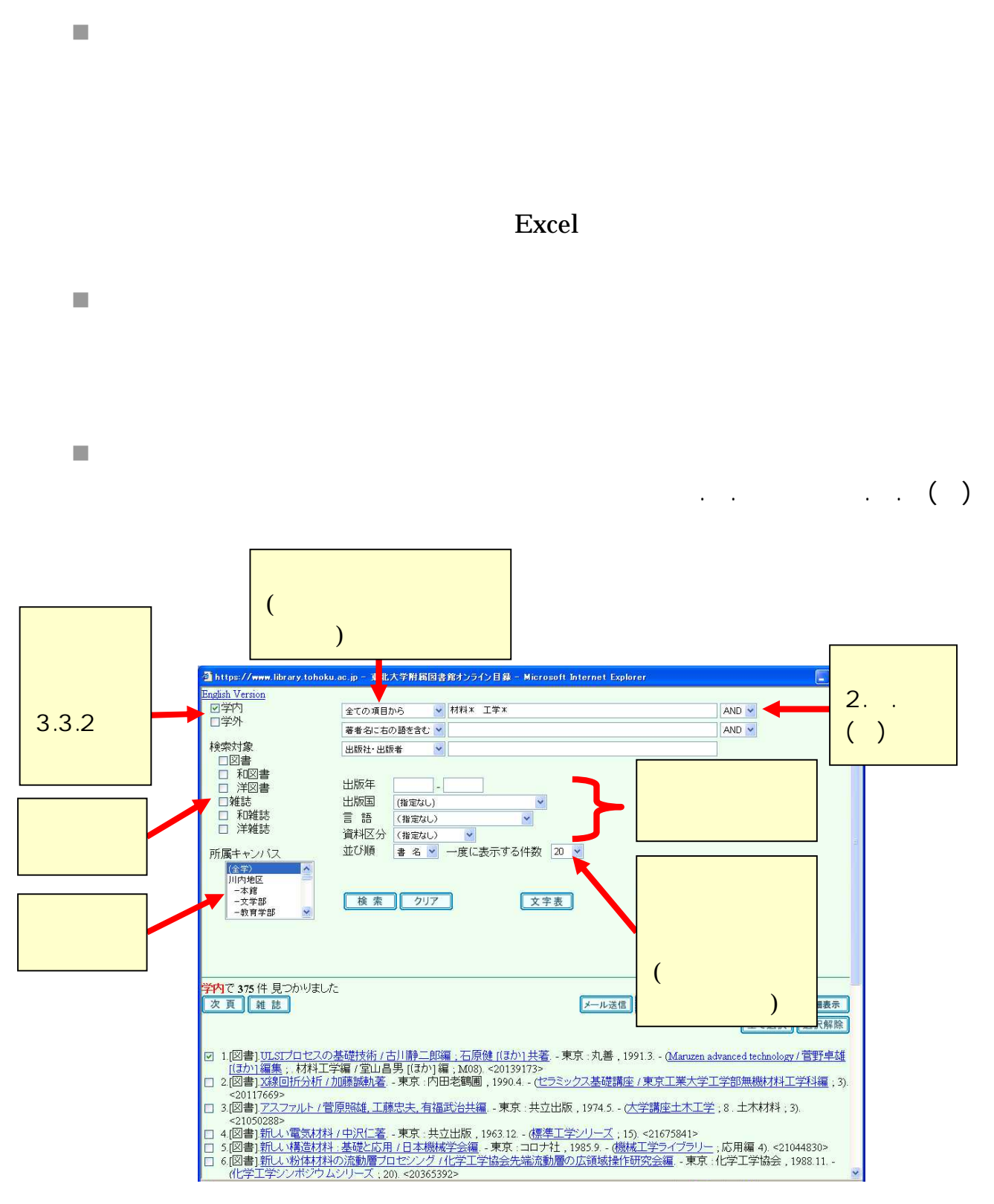

3-4 Online Catalog

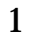

.

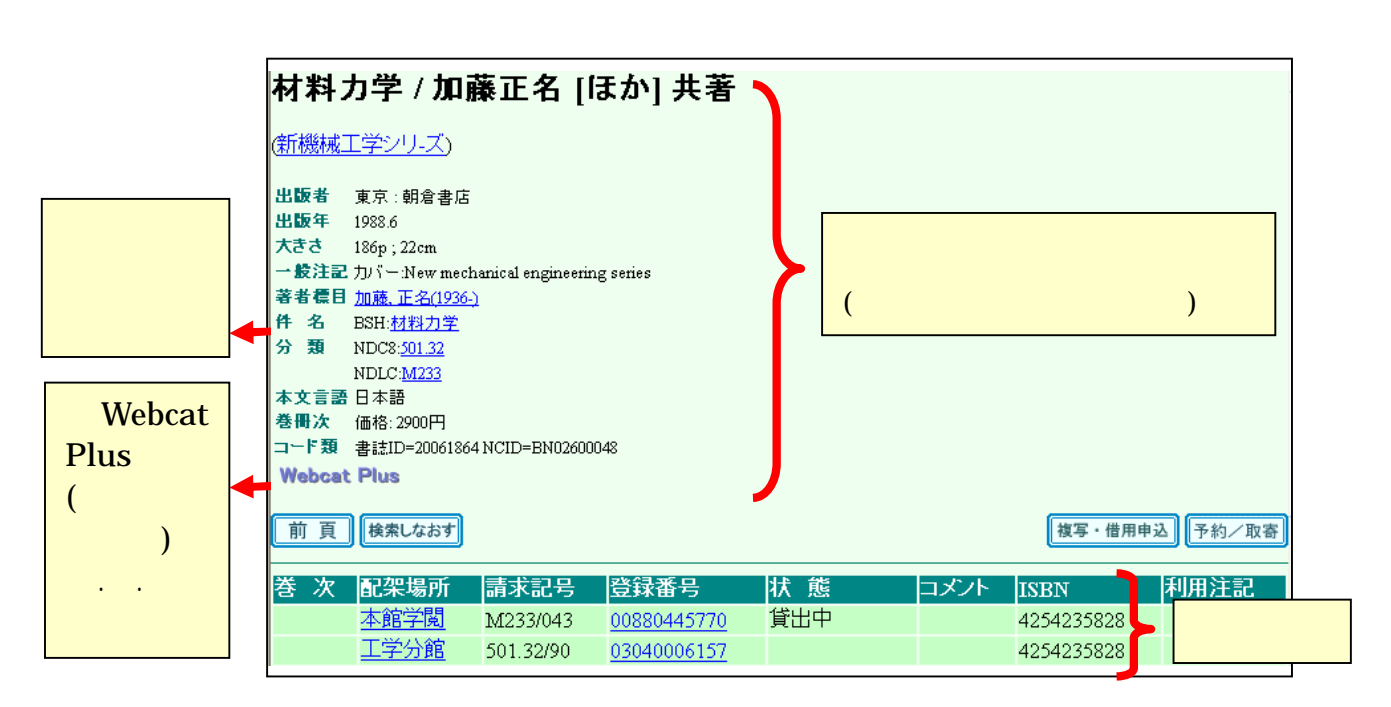

3-5 Online Catalog

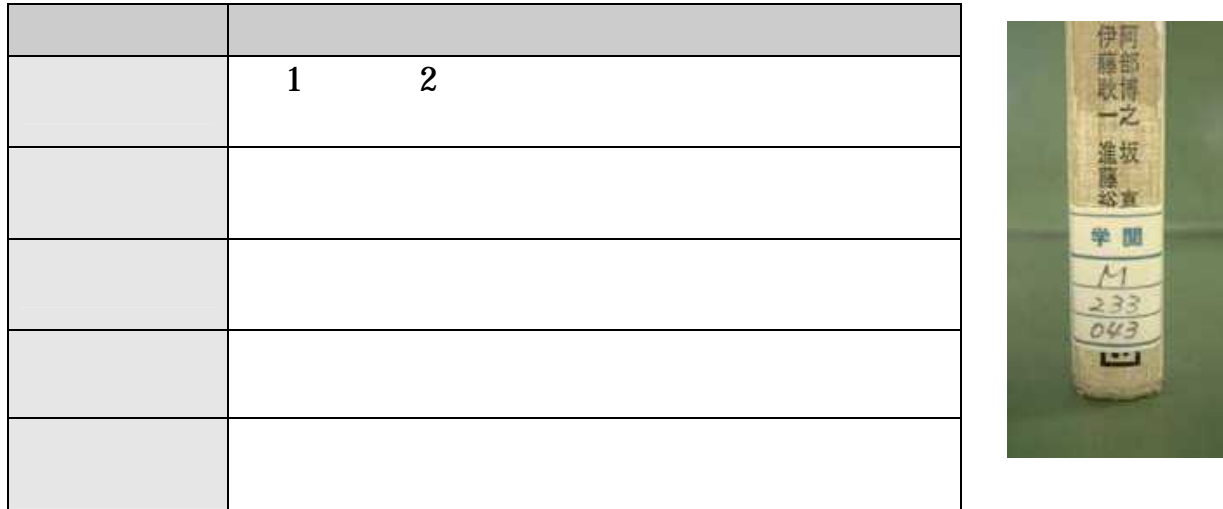

3-6

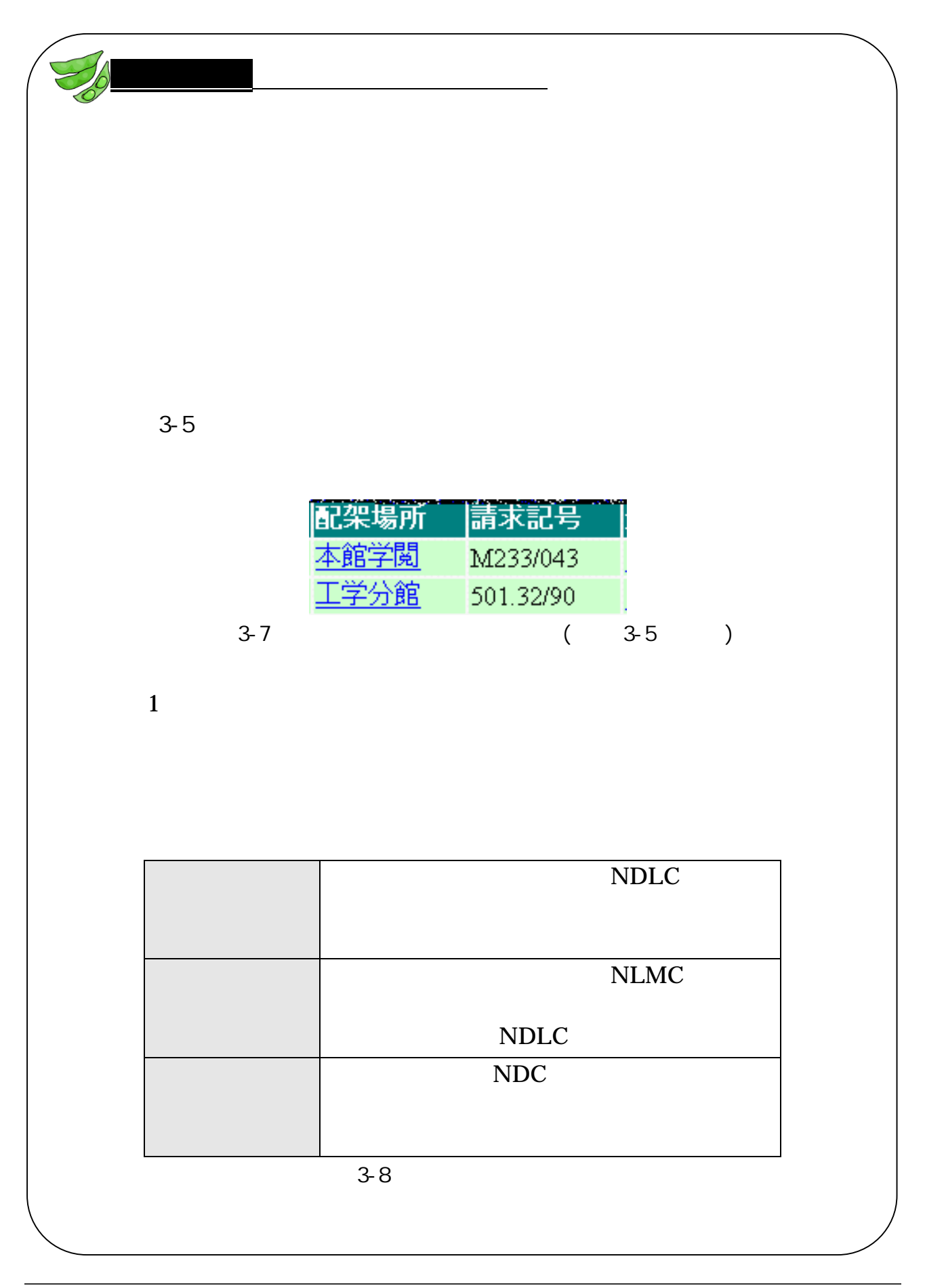

# 1 1

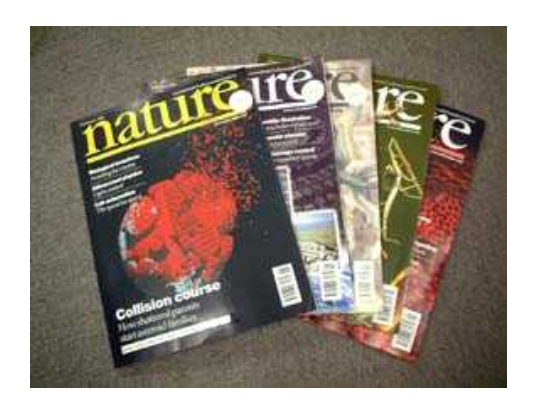

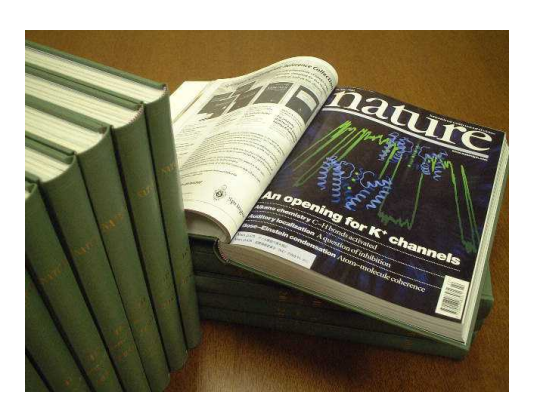

 $($ Online Catalog

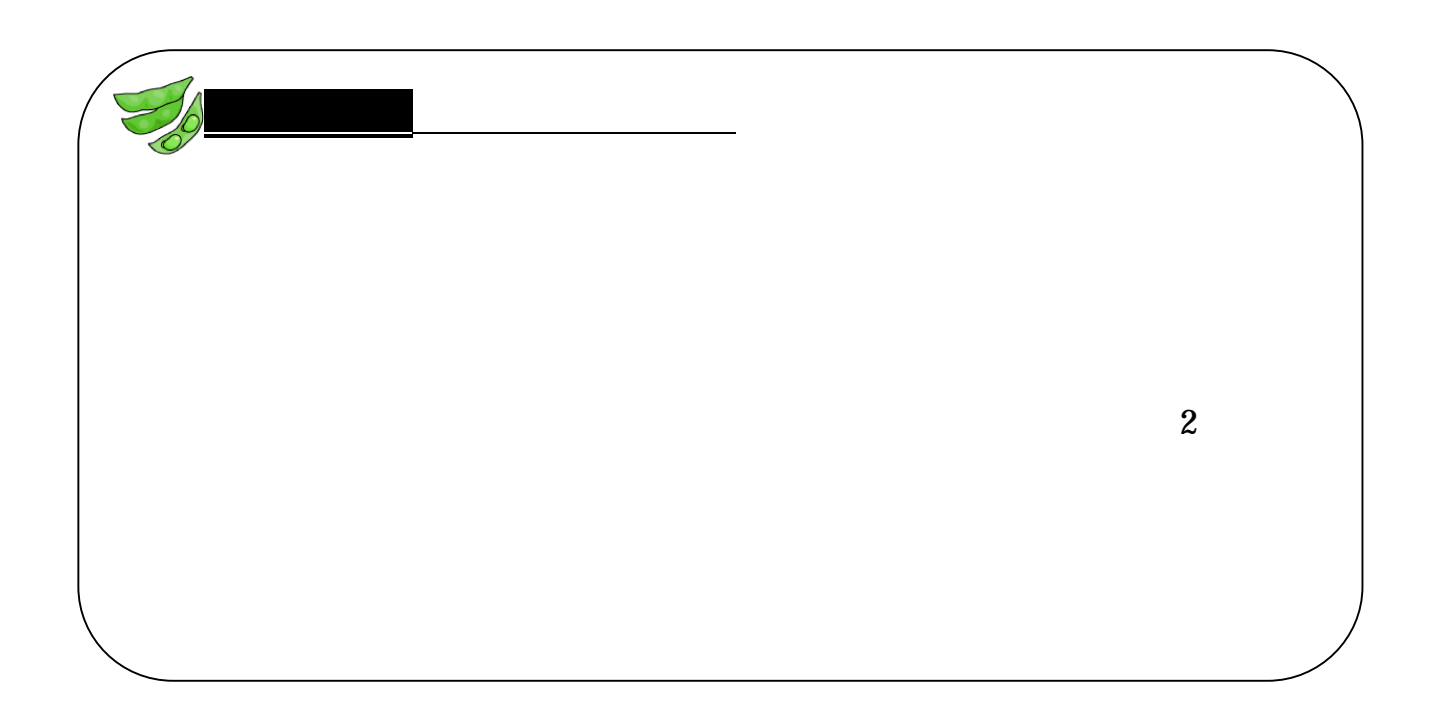

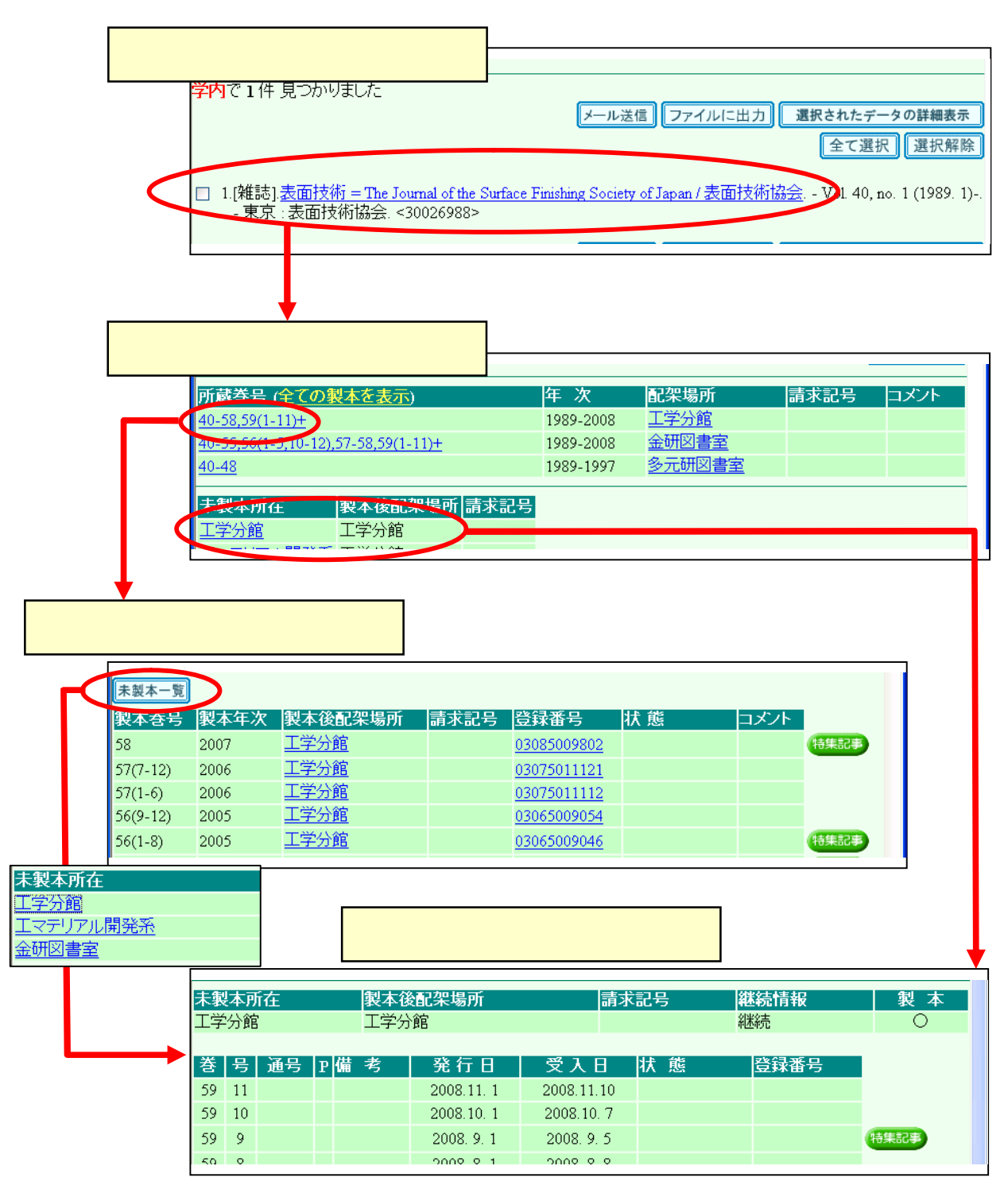

3-9 Online Catalog

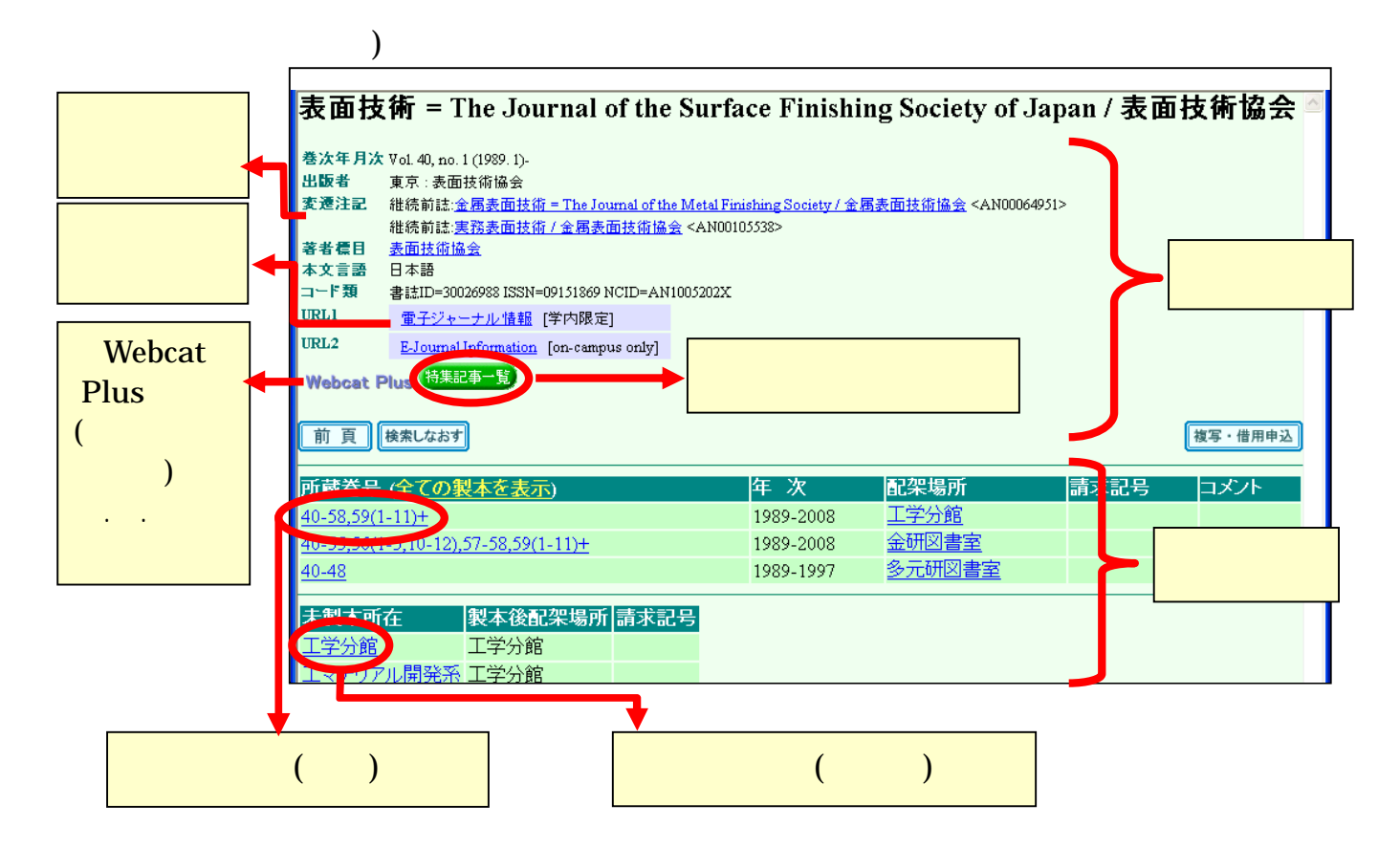

.

3-10 Online Catalog

T.

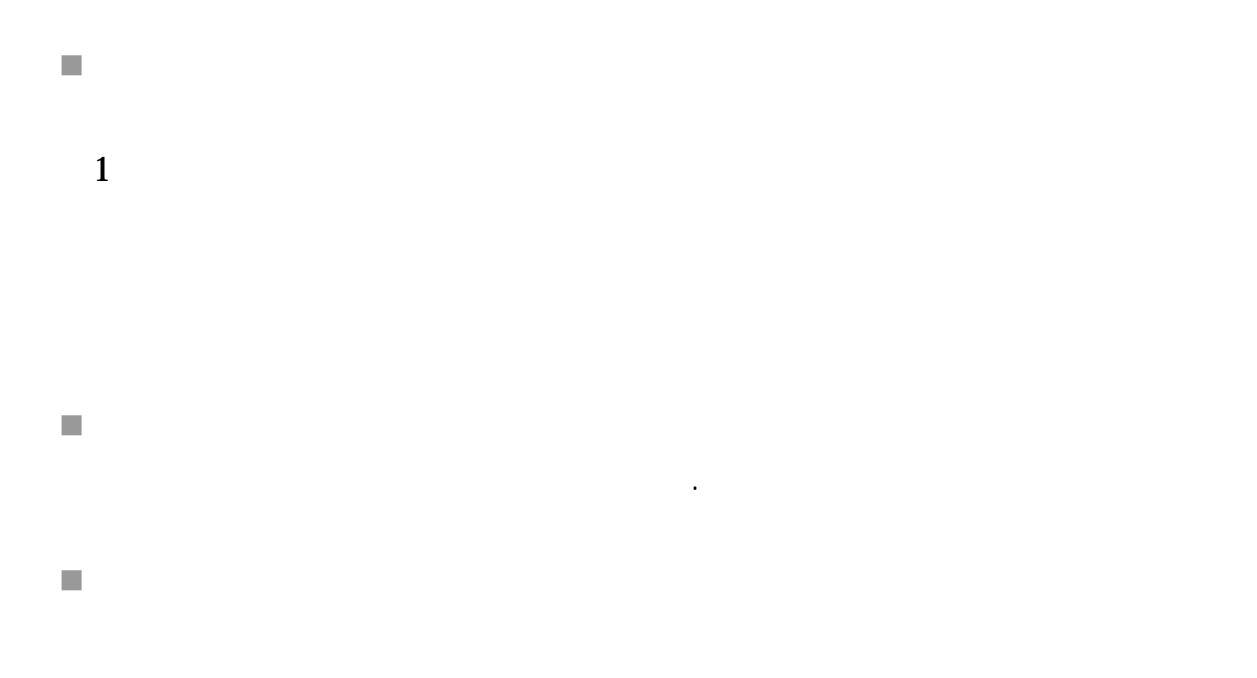

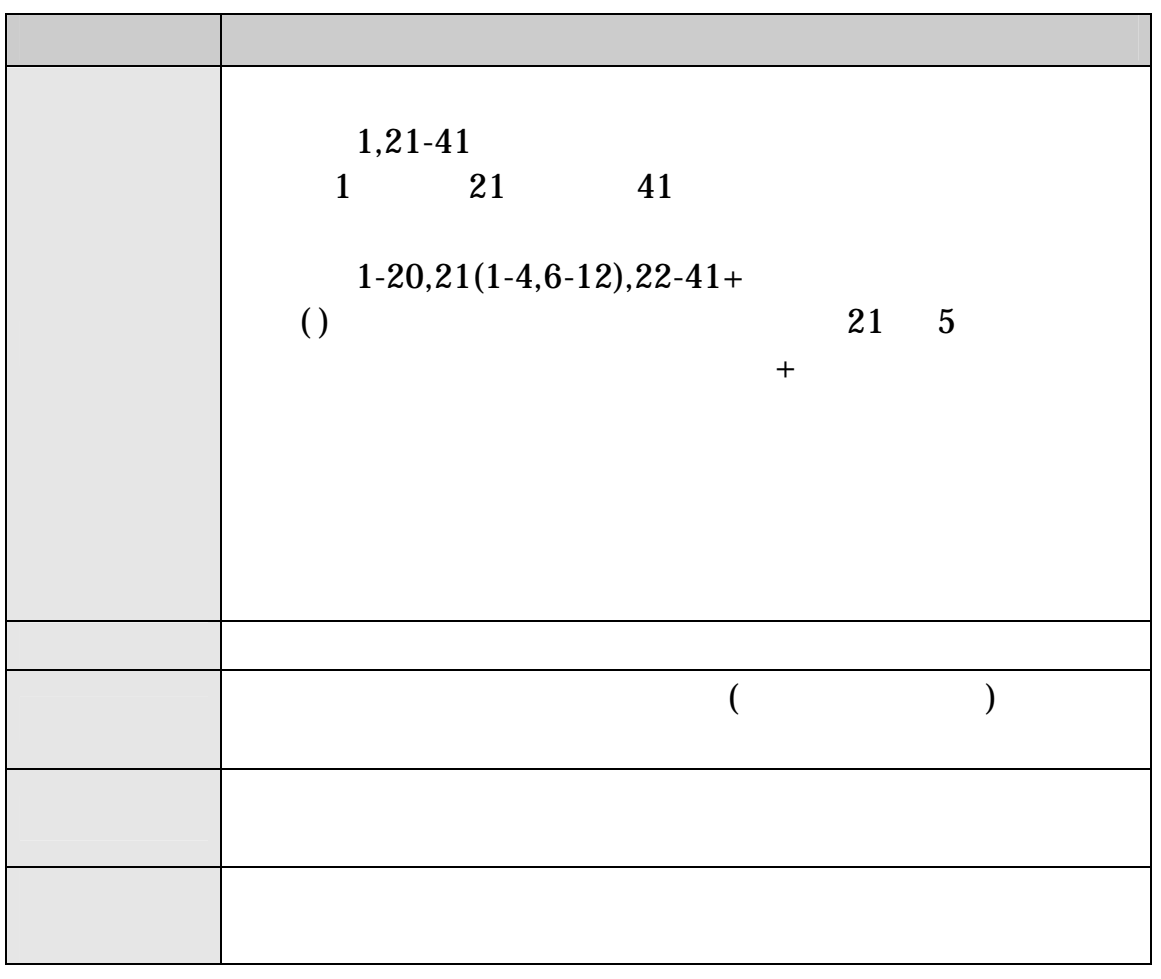

 $\mathcal{C}$ 

 $\overline{\phantom{a}}$ 

 $\mathcal{L}$ 

 $\overline{\phantom{a}}$ 

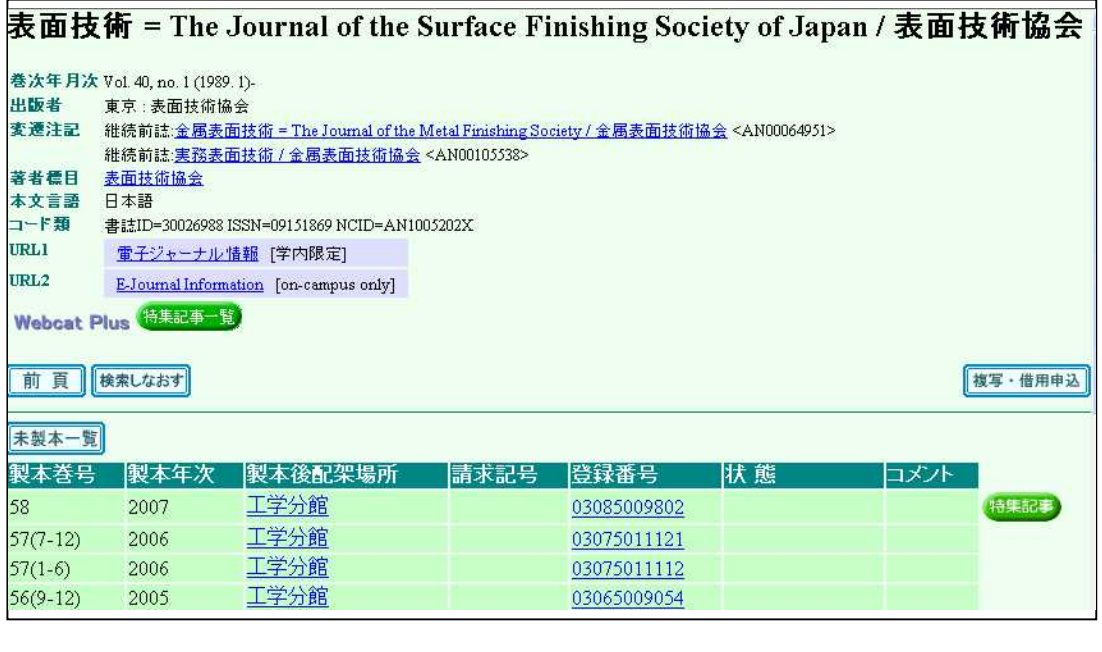

3-12 Online Catalog ( )

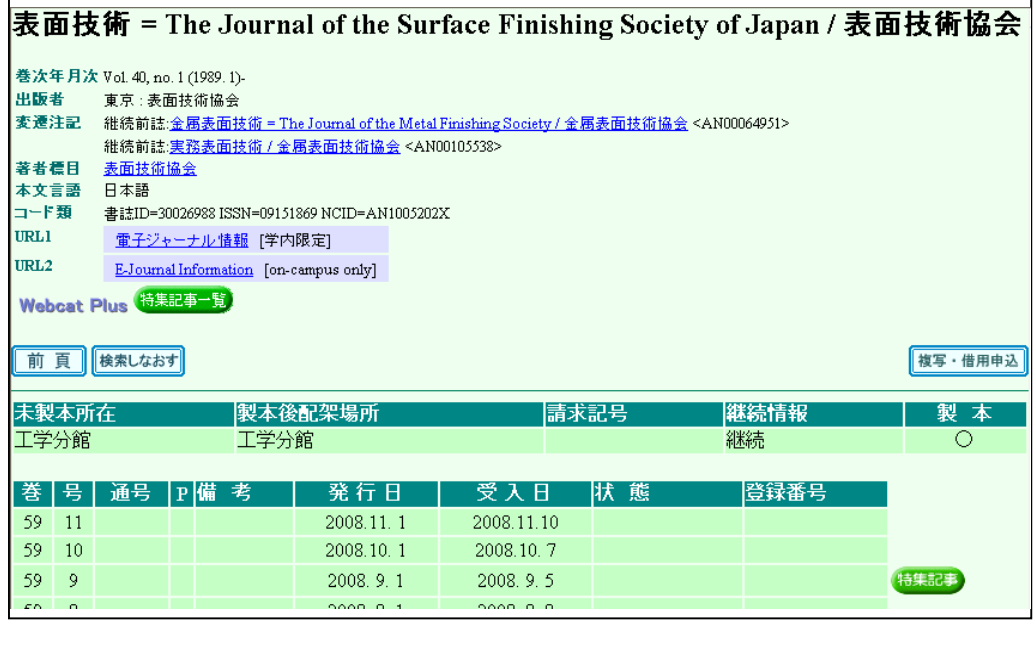

3-13 Online Catalog ()

 $\bar{\phantom{a}}$ 

 $\overline{\phantom{a}}$ 

 $\overline{\phantom{a}}$ 

.

#### Online Catalog

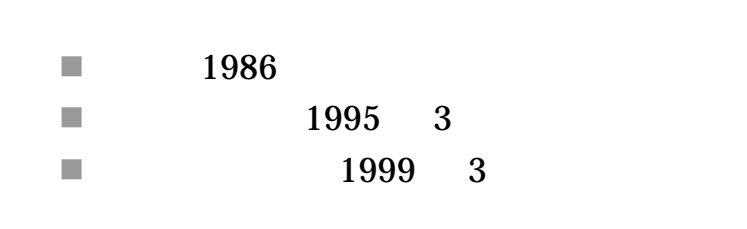

. . ( )

.

. . .

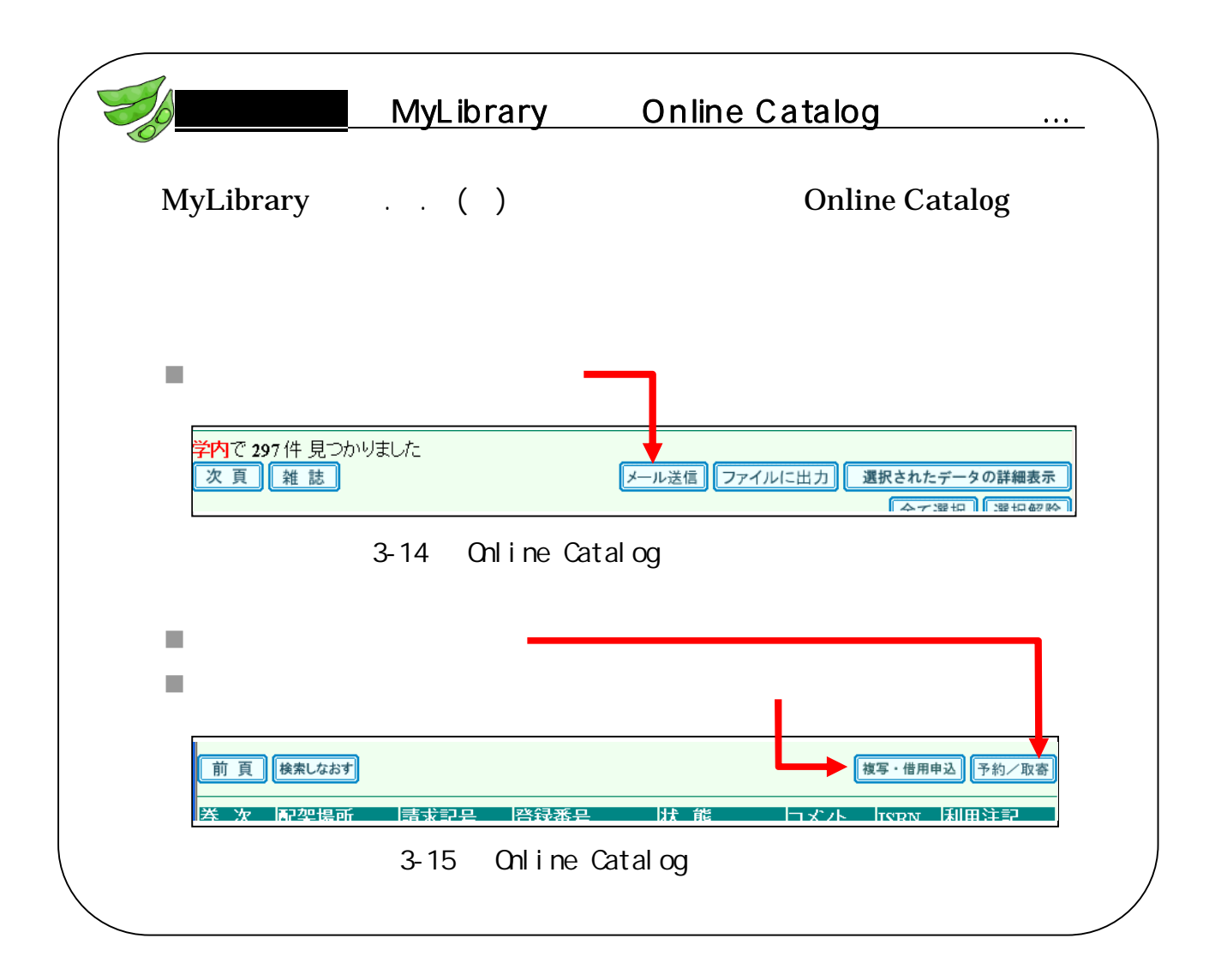

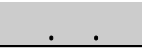

# . . ( )

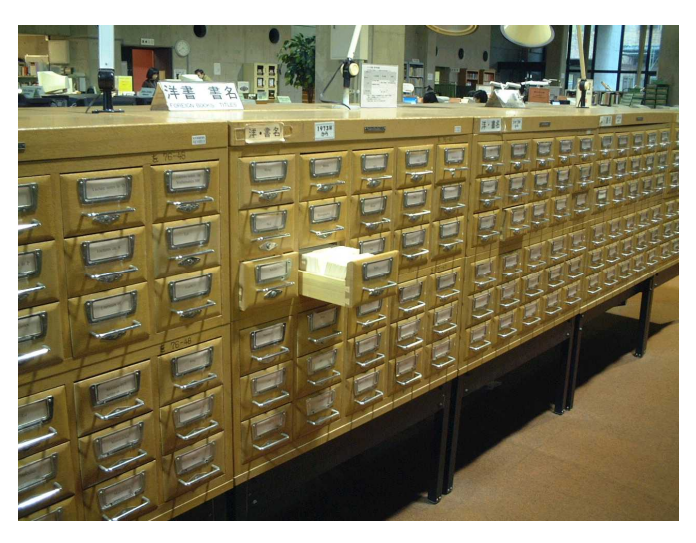

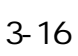

# $( )$

#### 1973

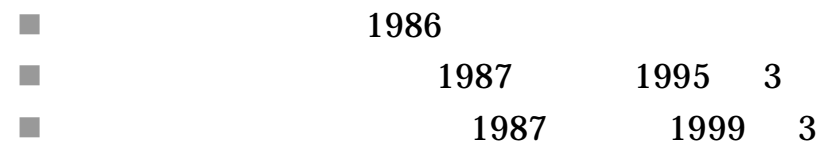

#### 1972

 $\mathcal{L}_{\mathcal{A}}$ 

. .

- U,
- $\mathcal{L}_{\mathcal{A}}$
- Π,
- $\overline{\phantom{a}}$

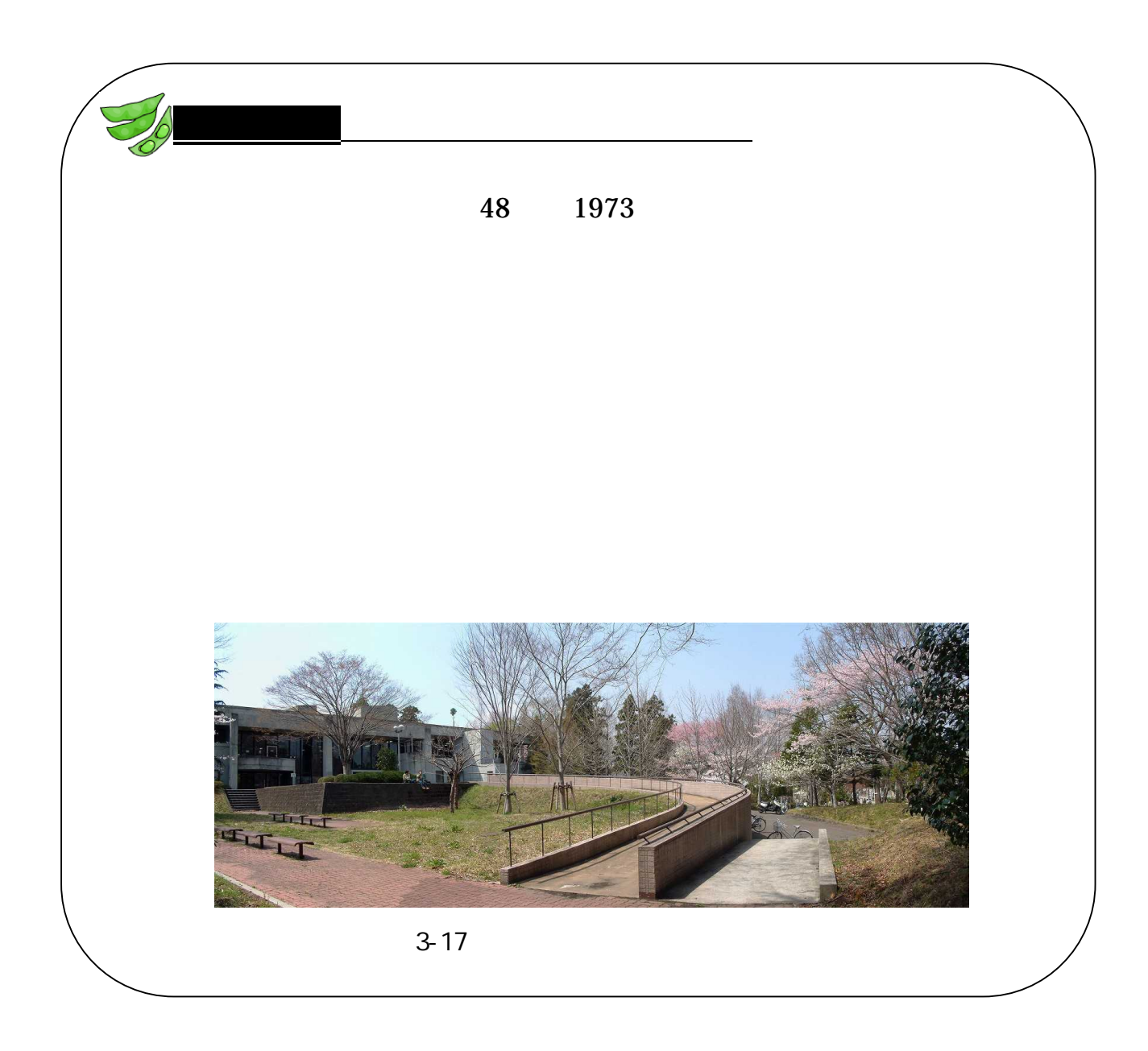

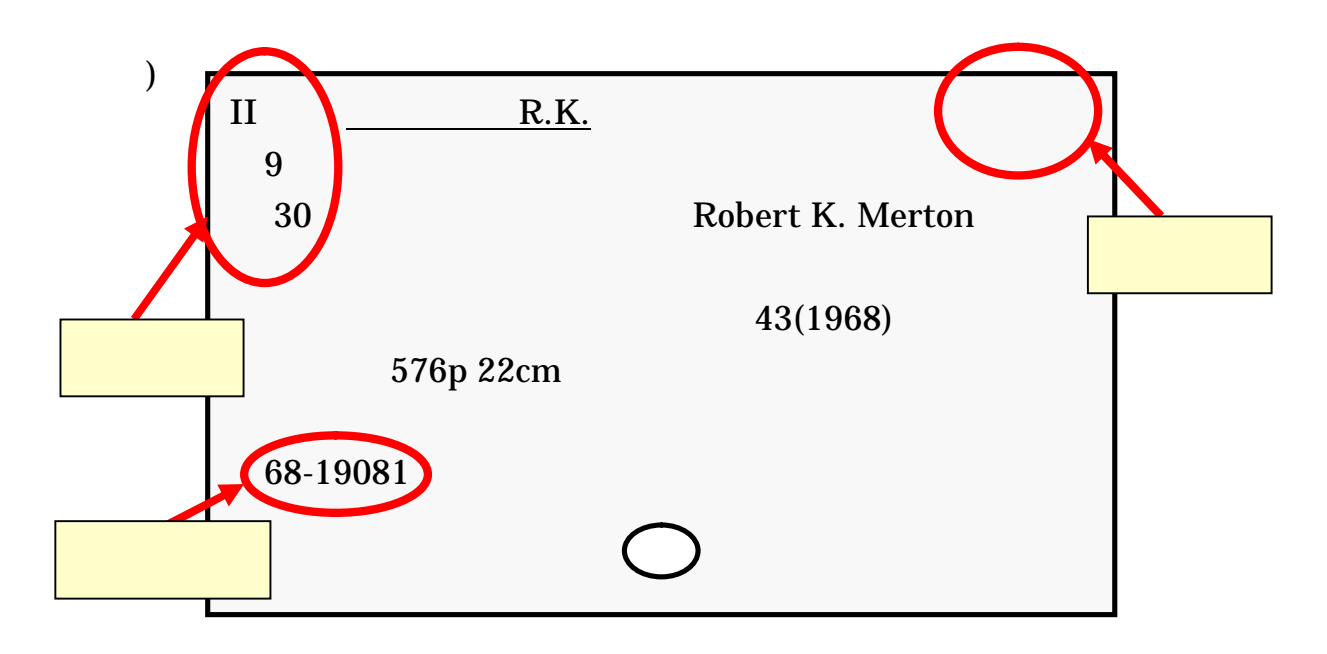

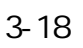

Online Catalog

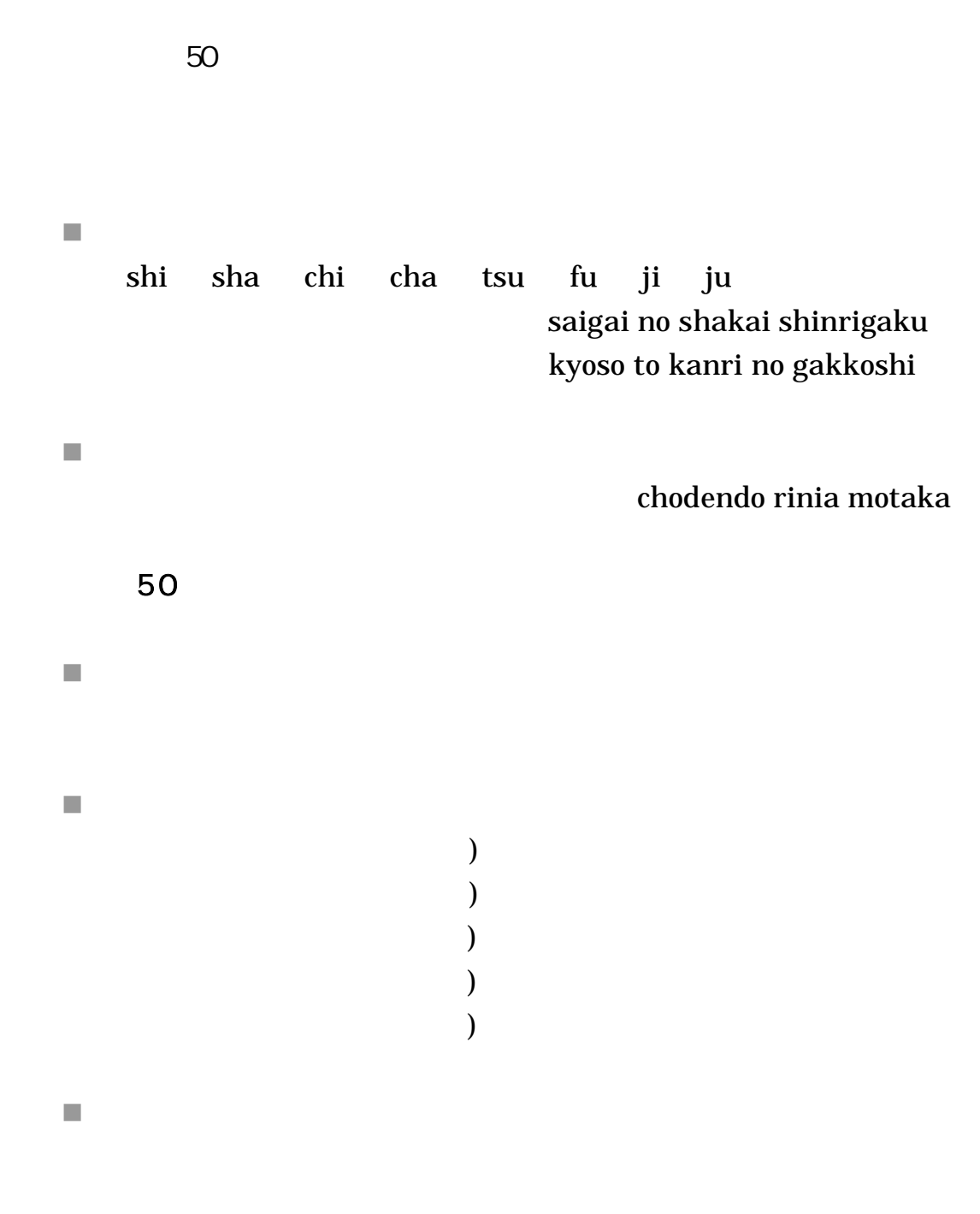

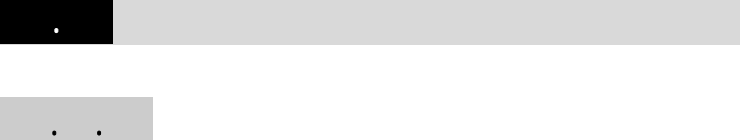

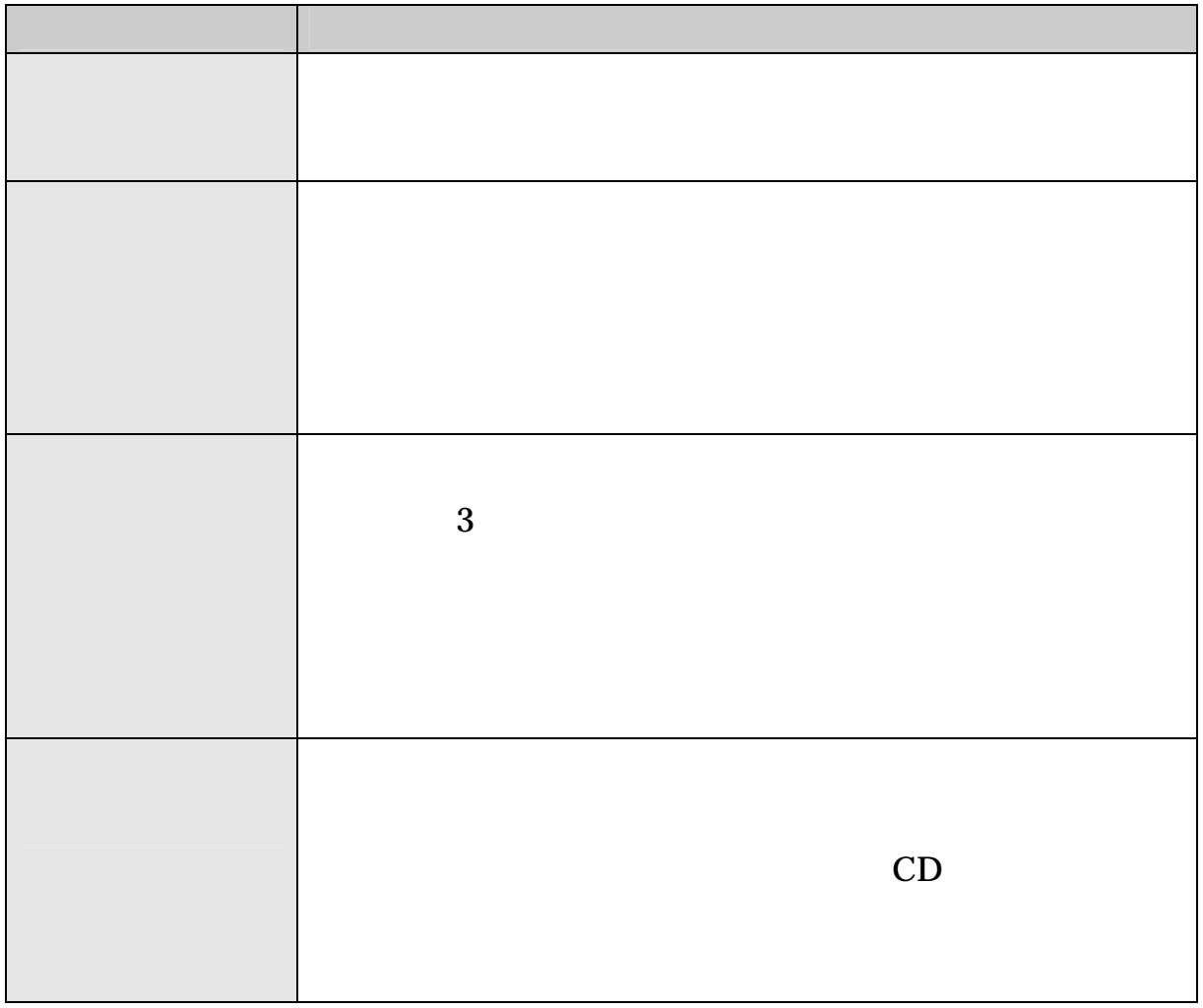

3-19

# Online Catalog

.  $\sim$ 

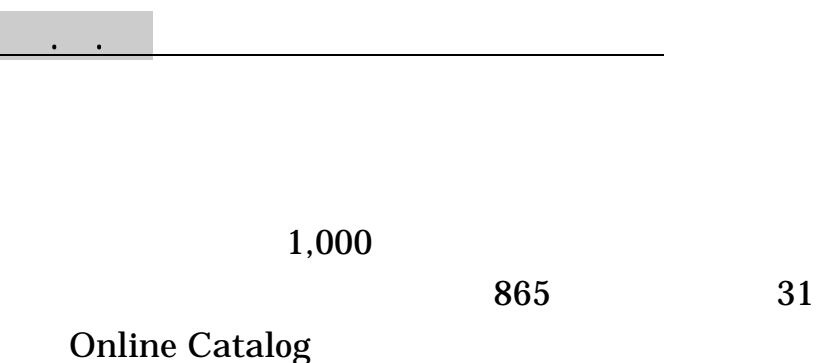

**n** Online Catalog <http://www.library.tohoku.ac.jp/opac/expert-query>

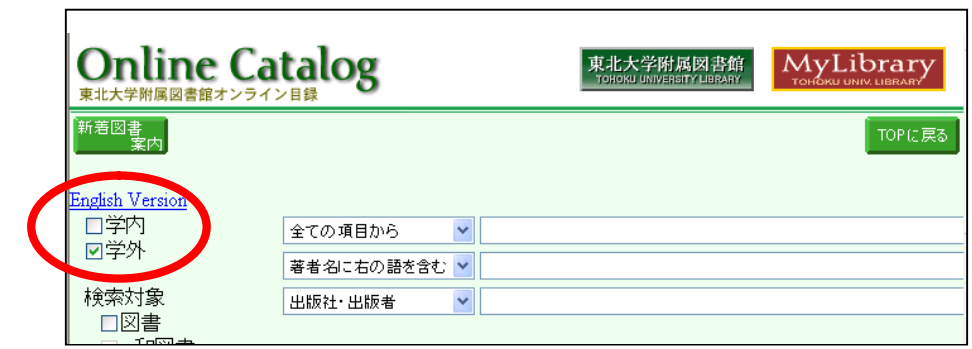

.

3-20 Online Catalog

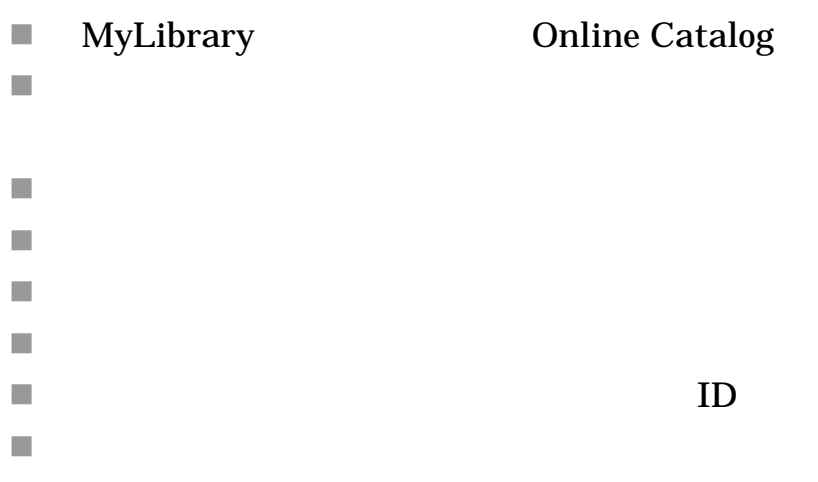

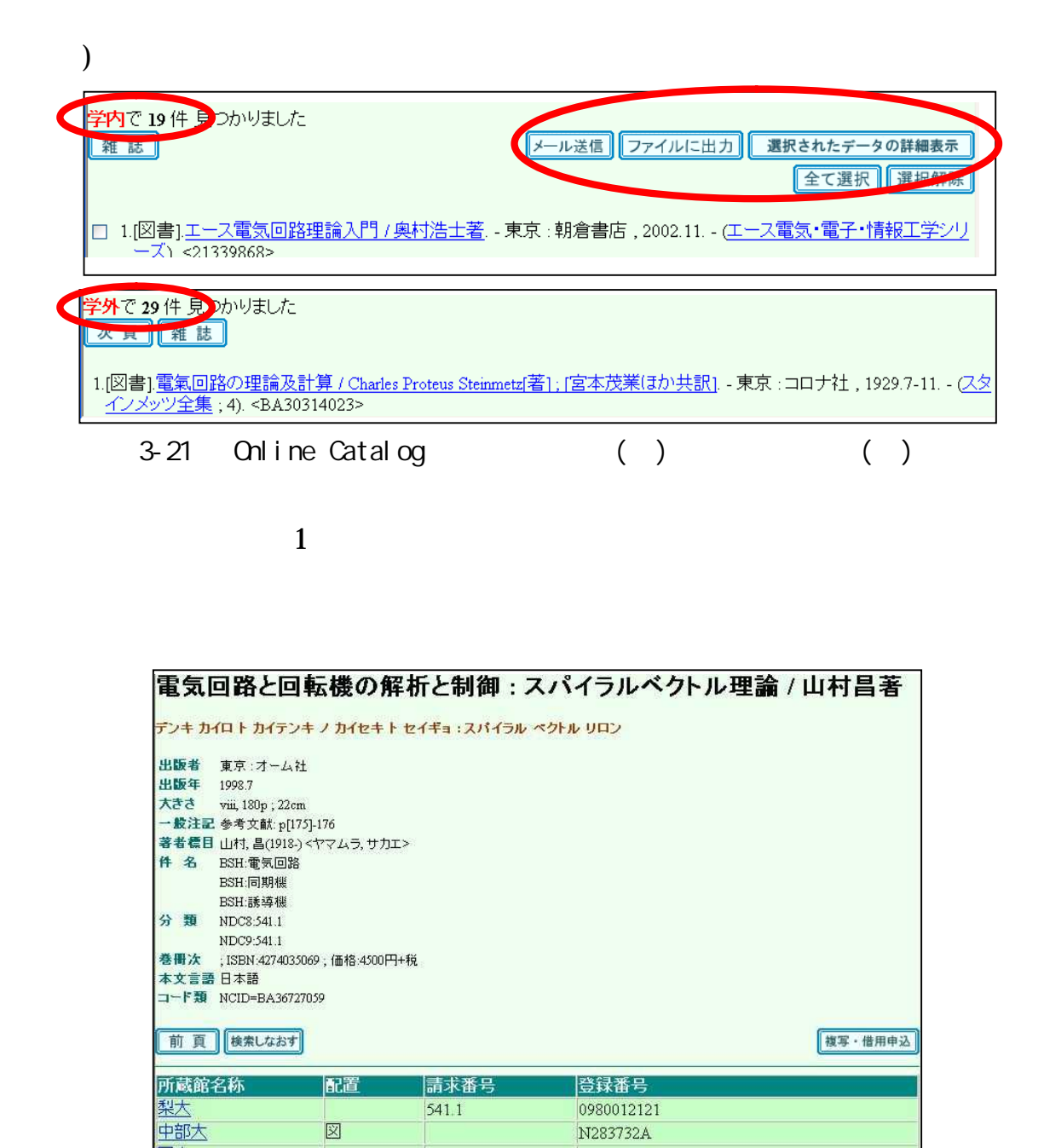

3-22 Online Catalog

■ Webcat Plus <http://webcatplus.nii.ac.jp/> . . ( )

.

Webcat Plus

■ NACSIS Webcat <http://webcat.nii.ac.jp/>

 $\Box$  OPAC <http://www.library.tohoku.ac.jp/multi-opac/>

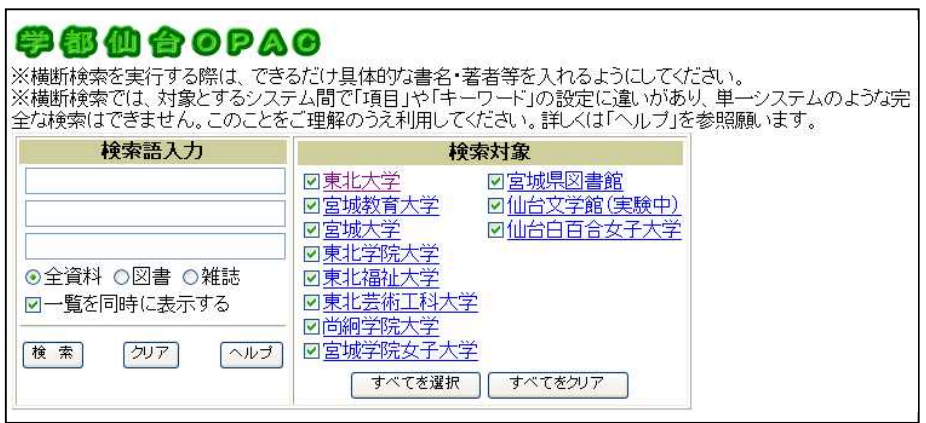

3-23 OPAC

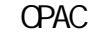

OPAC Online Public Access Catalog

P.

 $3.3.3$ 

<http://wwwlibrary.pref.miyagi.jp/liblist/index.html>

 $\mathcal{L}_{\mathcal{A}}$ 

<http://www.jla.or.jp/link/public.html>

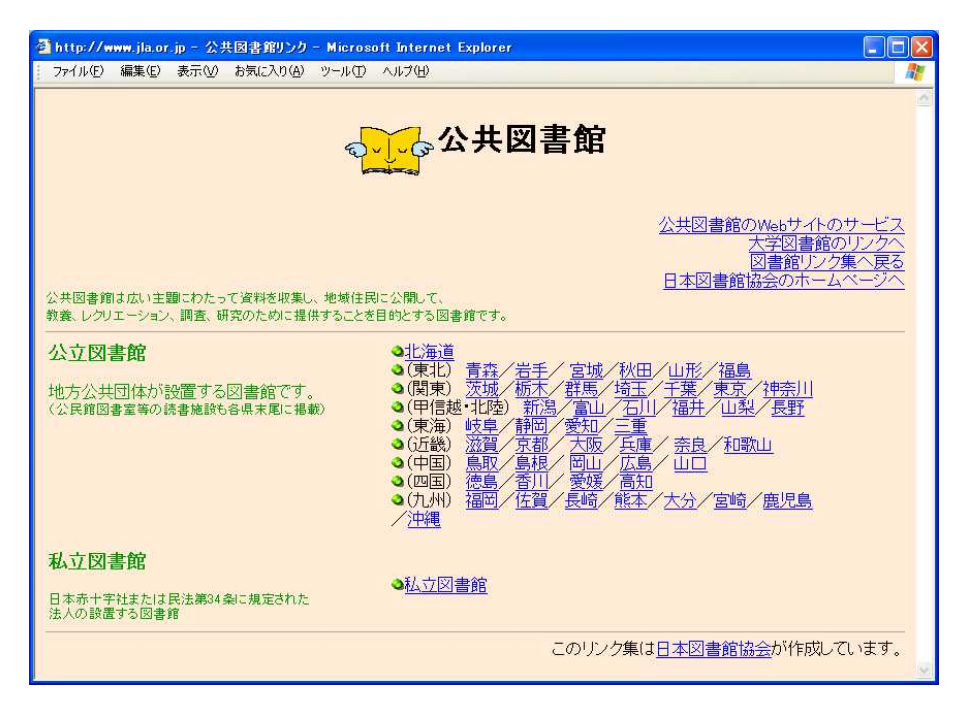

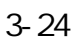

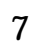

.

 $\mathcal{C}$ 

<http://www.library.pref.miyagi.jp/wo/crs/crs>

. .

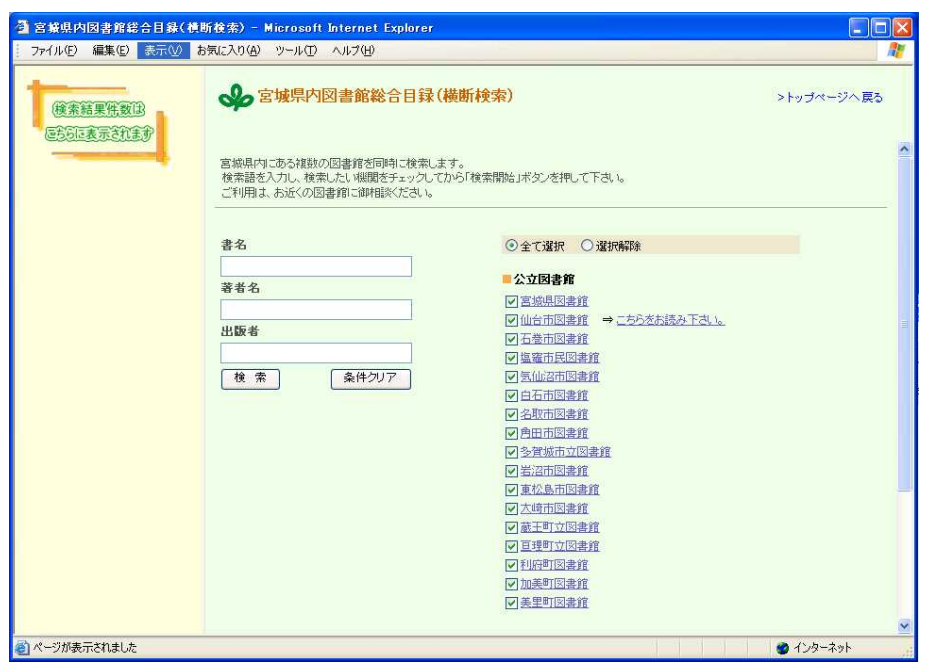

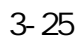

T.

<http://unicanet.ndl.go.jp/>

60

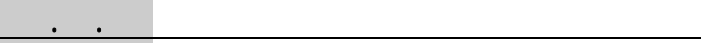

■ NDL-OPAC <http://opac.ndl.go.jp/>

### . . (1)

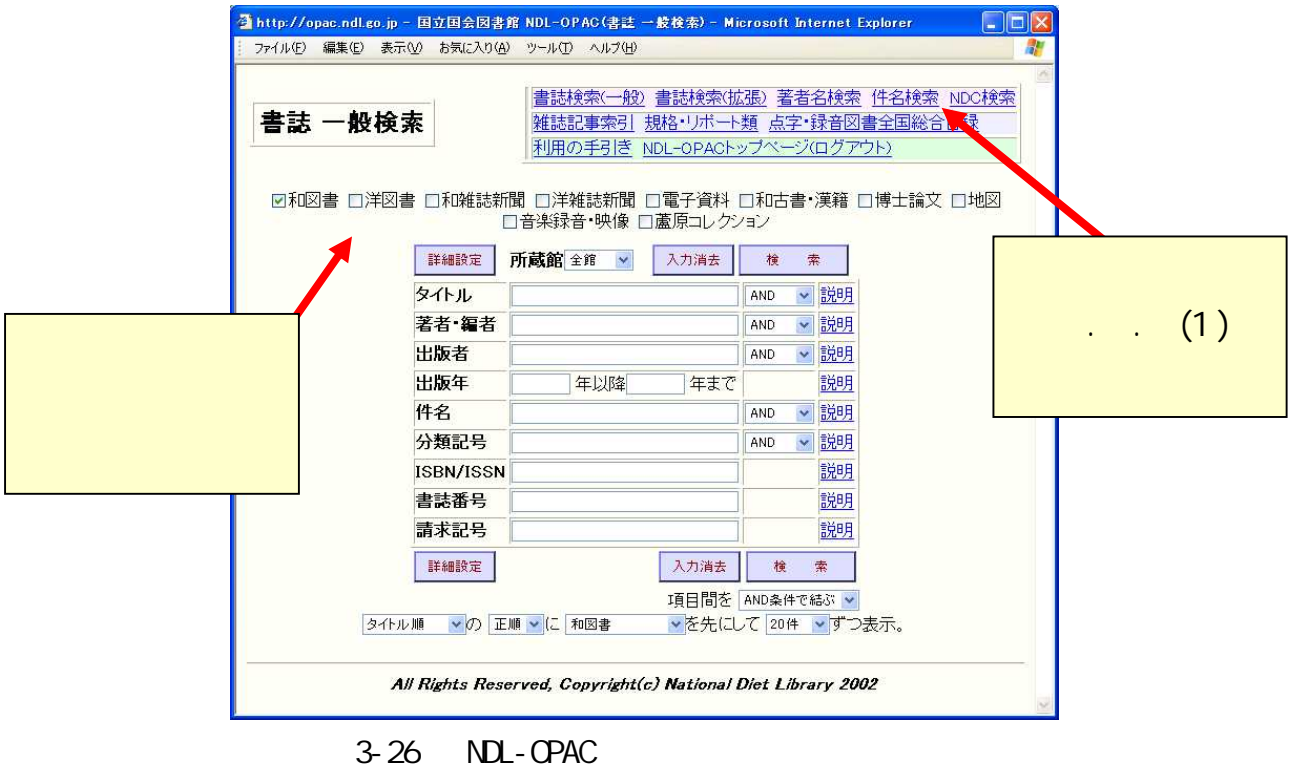

 $\mathbb{R}^3$ 

<http://kindai.ndl.go.jp/>

NDL-OPAC Webcat Plus .5. (2)

 $3.5$   $3.5$ 

 $\blacksquare$ 

Yahoo! JAPAN Yahoo! JAPAN

<http://dir.yahoo.co.jp/Reference/Libraries/Special\_Libraries/>

|   | ● 専門図書館 - Yahoo!カテゴリ - Microsoft Internet Explorer |                  |               |
|---|----------------------------------------------------|------------------|---------------|
|   | 編集(E) 表示(V) お気に入り(A) ツール(T) ヘルプ(H)<br>ファイル(F)      |                  | $\frac{1}{2}$ |
|   | トップ>各種資料と情報源>図書館>                                  |                  |               |
|   | <b>与専門図書館 2</b> Yahoo!フックマークに登録 1人が登録              |                  |               |
|   | カテゴリ                                               |                  |               |
|   | 6 医学図書館 (94)                                       | ♪ 人権問題図書館 ②      |               |
|   | 印 環境図書館 6)                                         | ■ スポーツ図書館 ⑦      |               |
|   | 6 教育図書館 (18)                                       | 5 地図図書館 6)       |               |
|   | □ 軍事図書館 ②                                          | 1 知的財産権図書館 ⑥     |               |
|   | 6 芸術図書館 24)                                        | 2 点字図書館 (21)     |               |
|   | 6┛ 交通図書館 ⑹                                         | 6 ビジネス図書館 (15)   |               |
|   | ☞ 雑誌図書館 ②                                          | ☞ 文学図書館、文学館 ⑻)   |               |
|   | 6 自然科学図書館 (31)                                     | 6 法律図書館 ②        |               |
|   | 5 児童図書館 (10)                                       | <b>ア 労働図書館</b> ⑦ |               |
|   | 2⃣️ 社会科学図書館 d3)                                    |                  |               |
|   | □ 団体 ⑧                                             |                  |               |
| к | TILL                                               |                  |               |

3-27 Yahoo! JAPAN

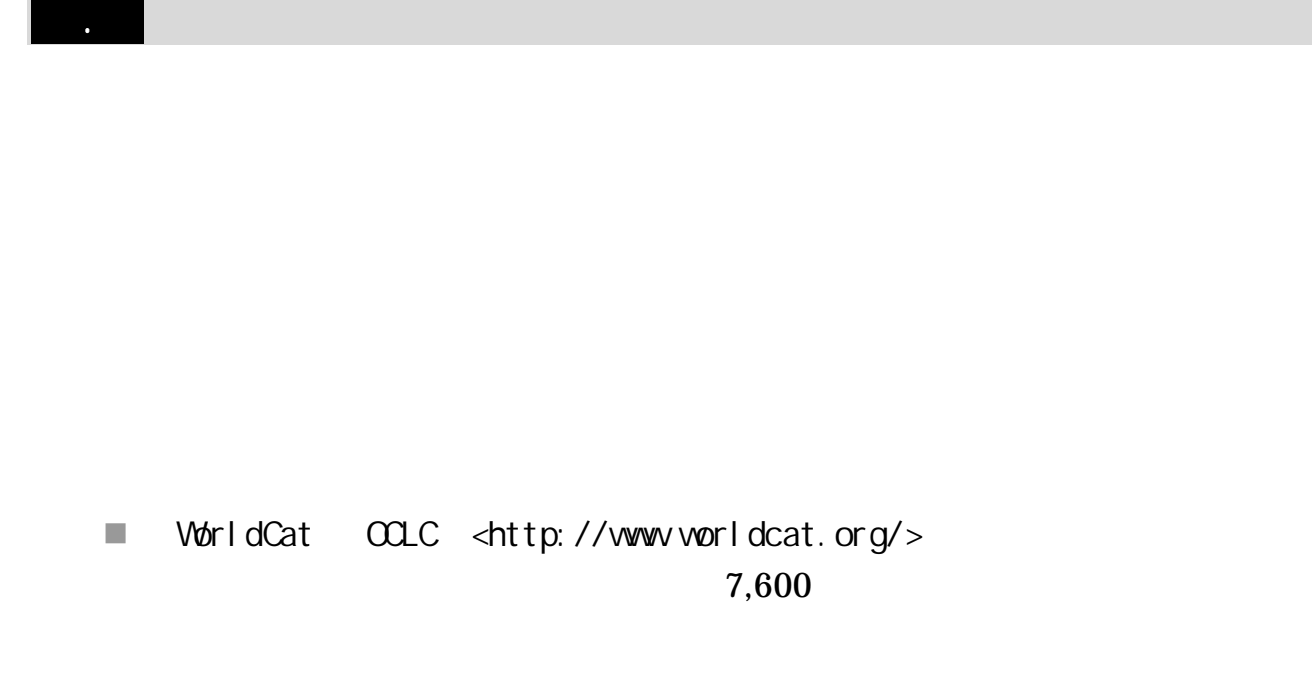

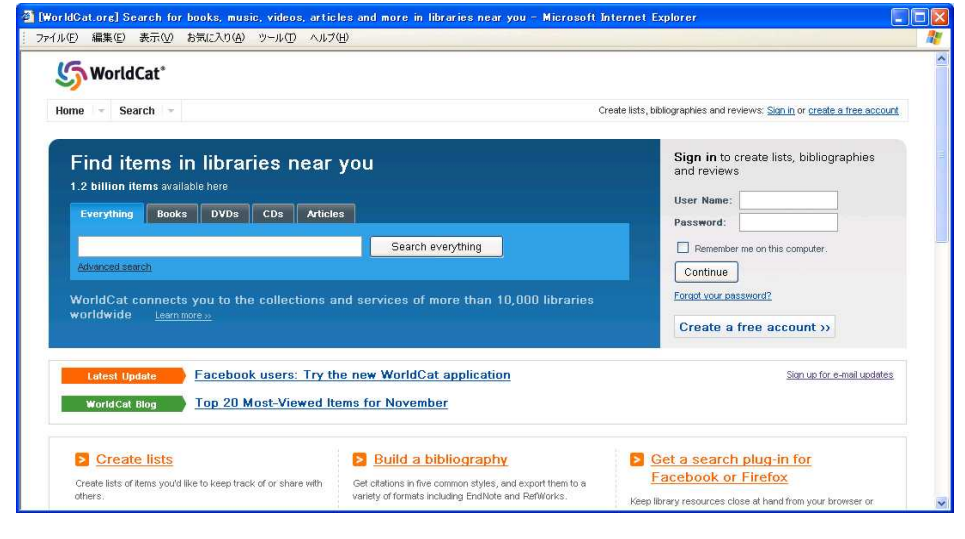

3-28 WorldCat

Integrated Catalogue British Library <http://catalogue.bl.uk/>

 $\mathbb{R}^n$ 

<http://wwwlibrary.tohoku.ac.jp/search/link/lib.html#abroad>

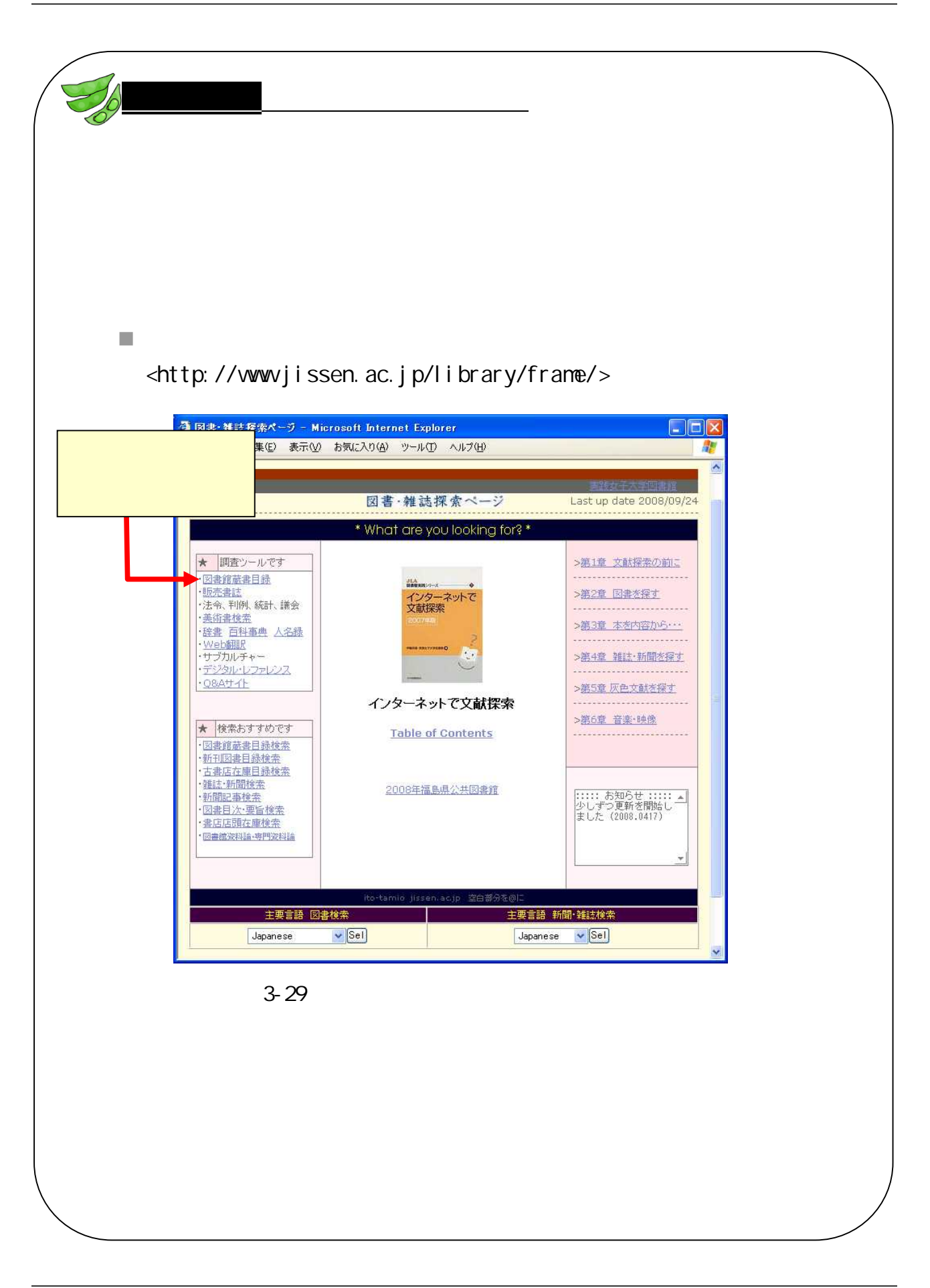

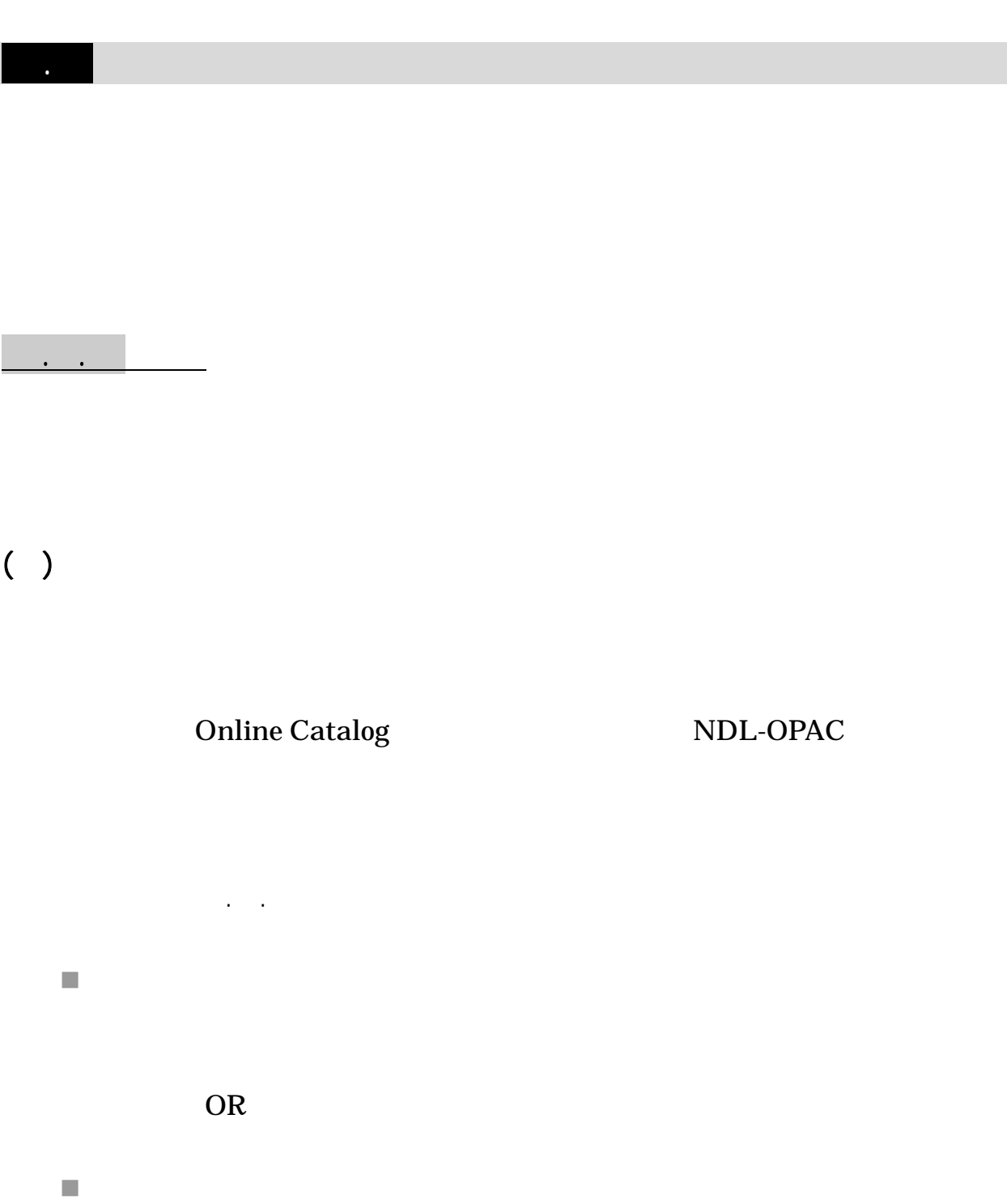

AND

 $\blacksquare$ 

#### NDL-OPAC Online Catalog

.

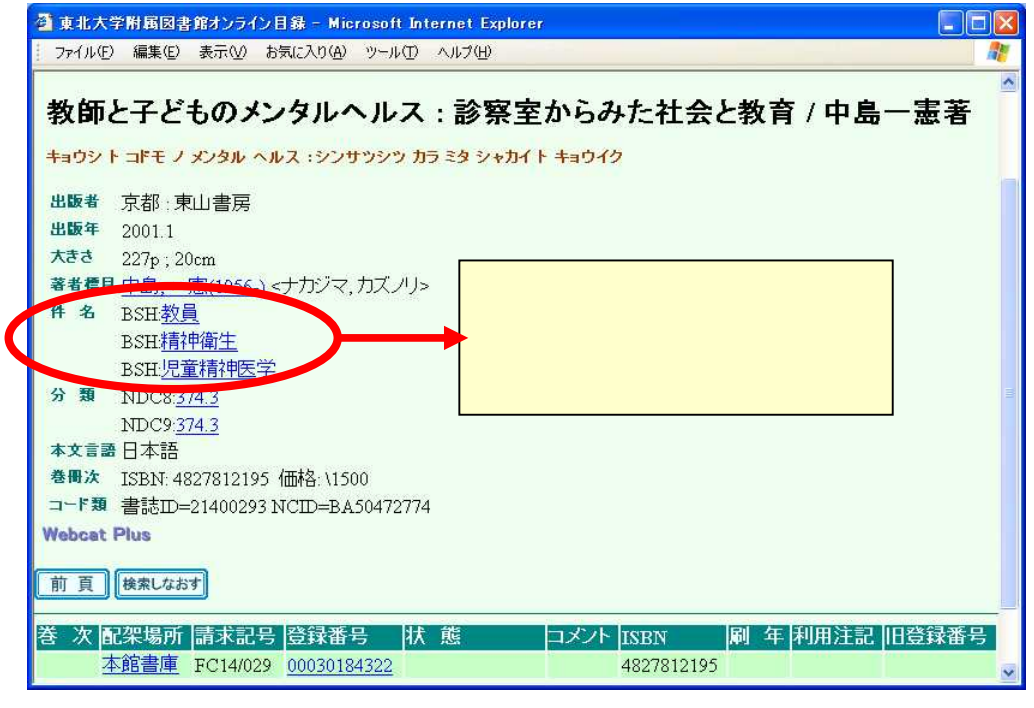

3-30 Online Catalog

NDL-OPAC . .

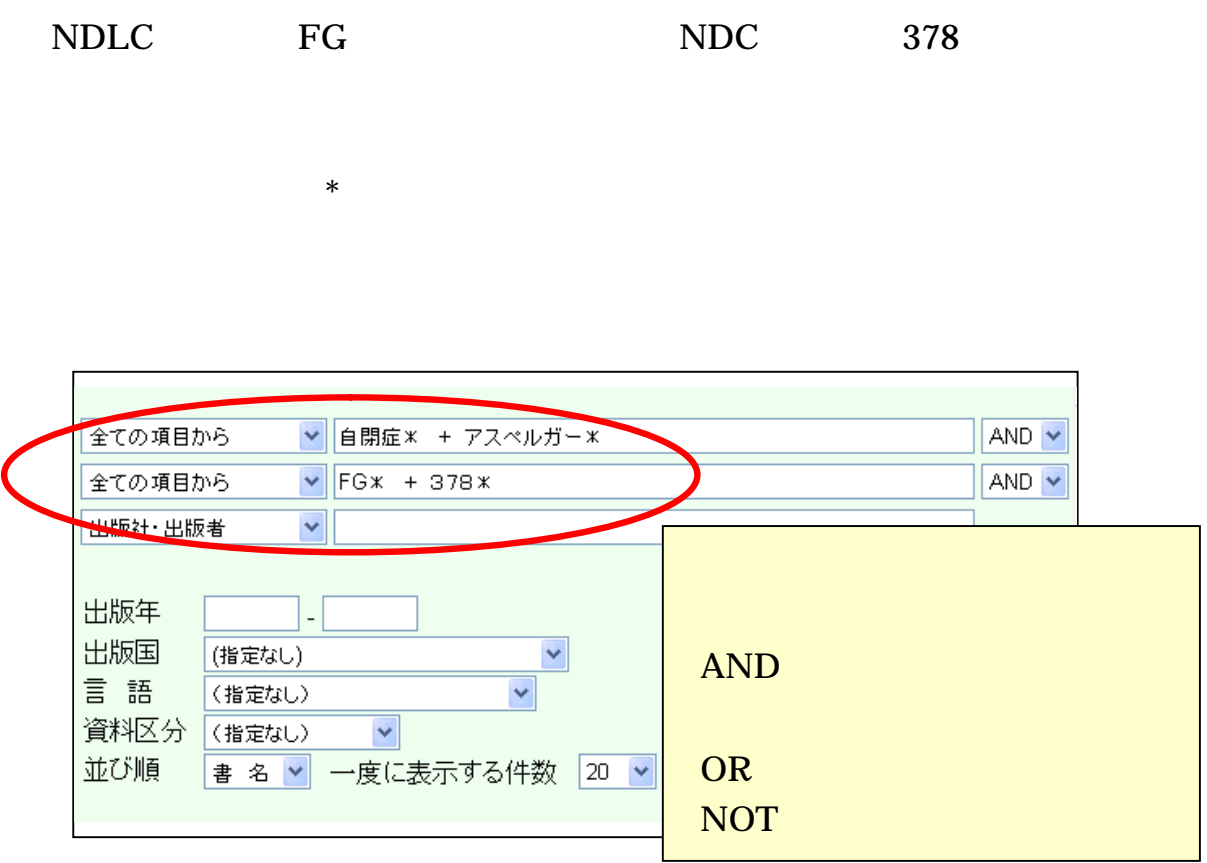

3-31 Online Catalog

\*

**Webcat Plus** <http://webcatplus.nii.ac.jp/>

#### Webcat Plus

. .

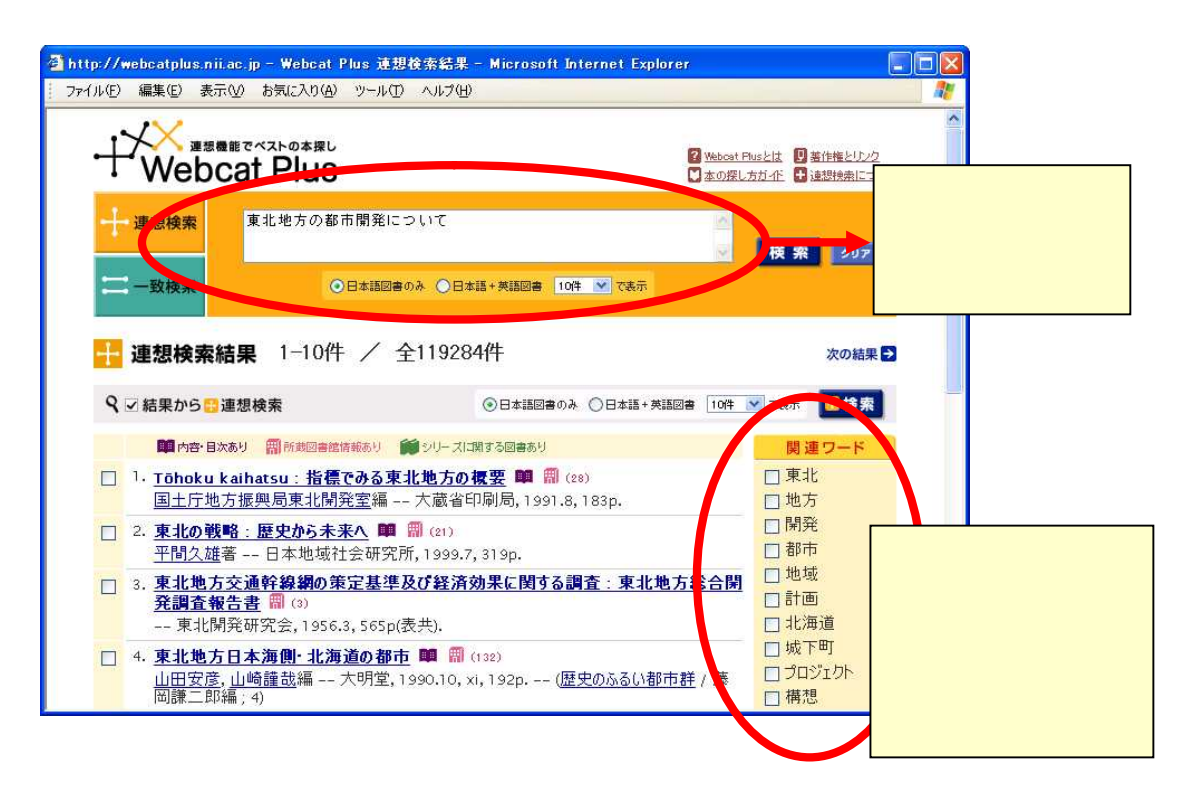

.

#### 3-32 Webcat Plus

 $\mathbb{R}^3$ 

<http://shinshomap.info/>

1,000

#### Webcat Plus

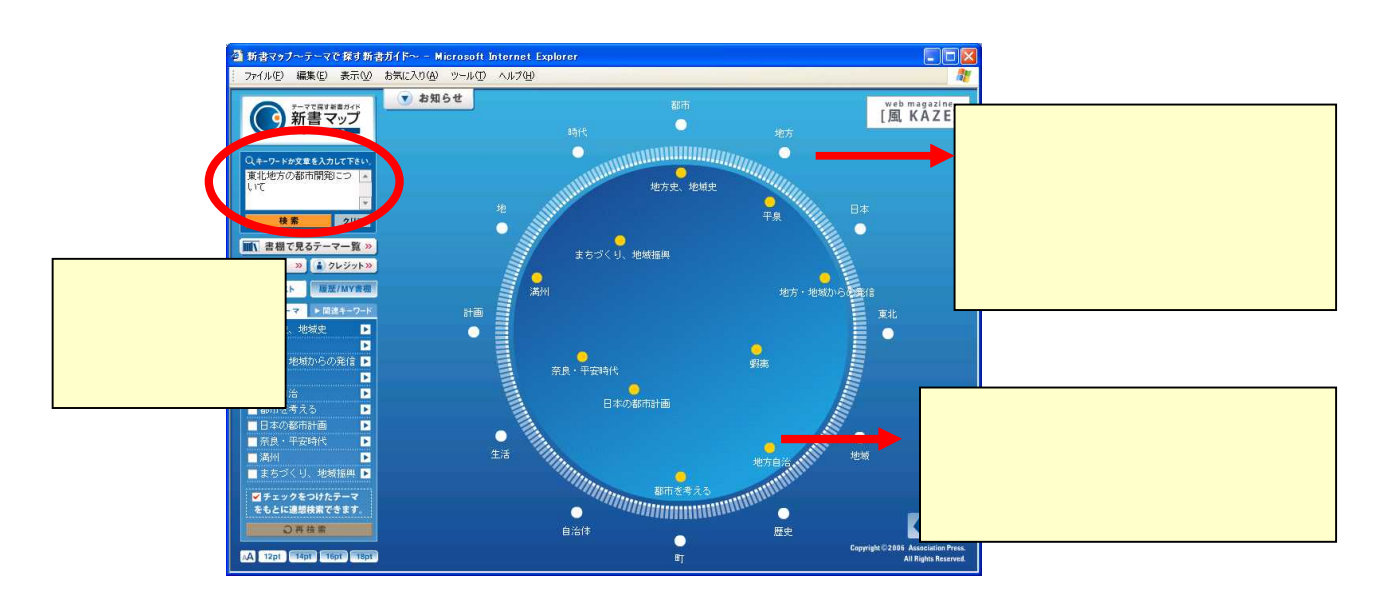

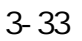

 – IMAGINE Book search - <http://imagine.bookmap.info/> Webcat Plus

**PORTA** <http://porta.ndl.go.jp/>

20

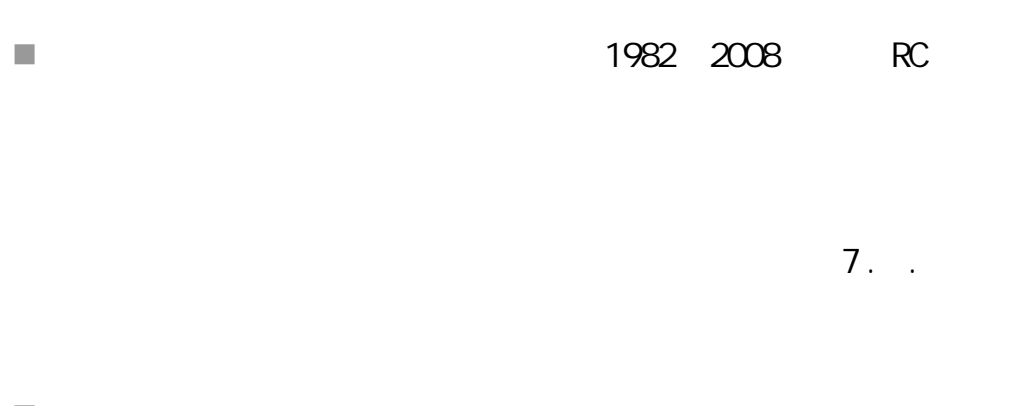

.

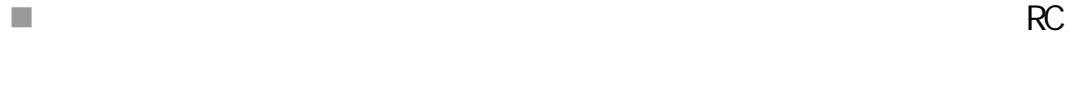

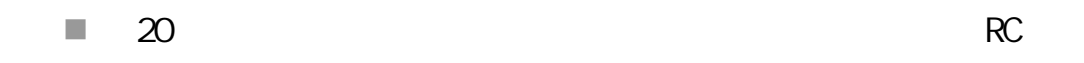

# $( )$

Amazon.co.jp 3. . ( )

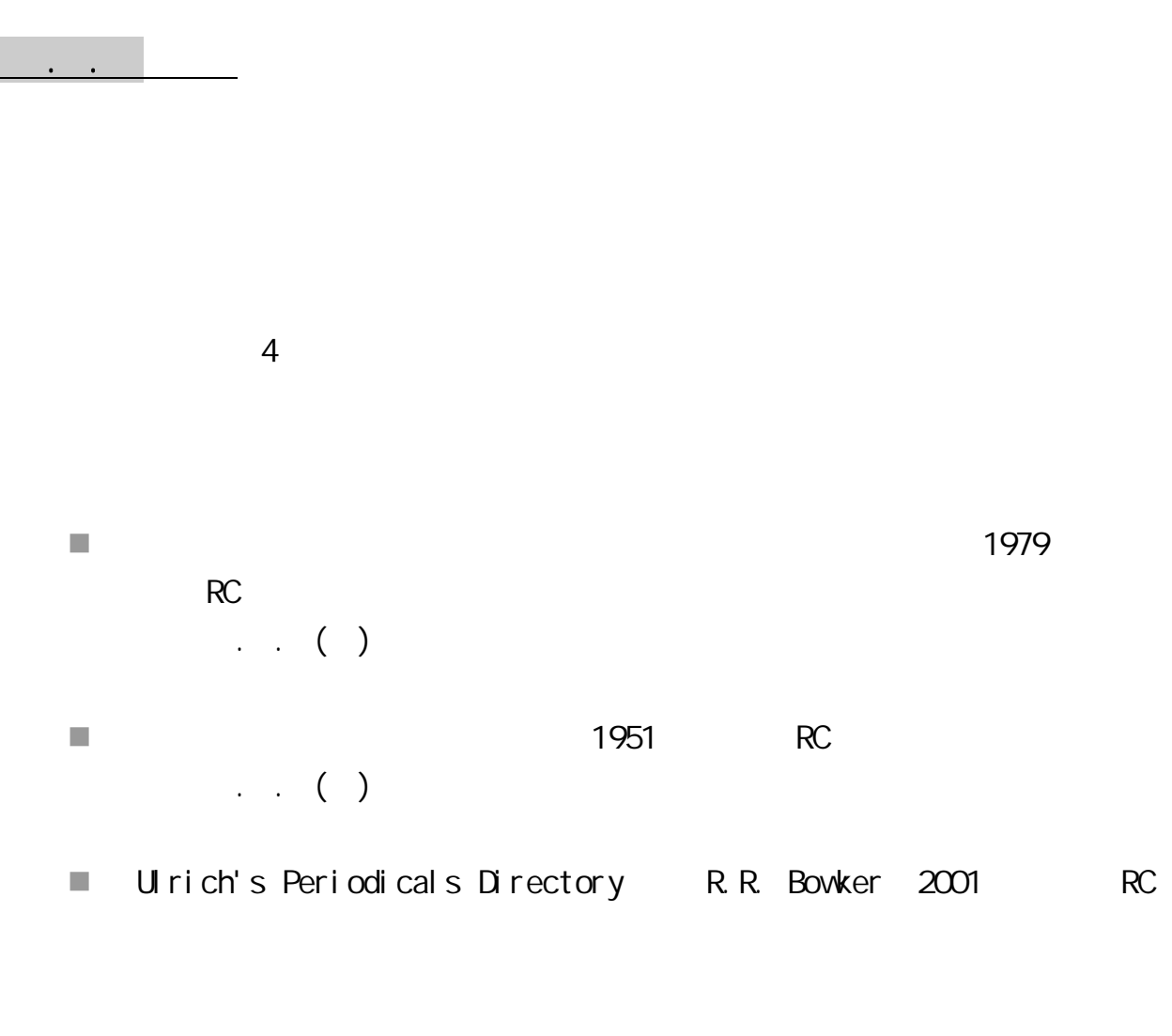

.

 $\overline{\phantom{a}}$ 

<http://refsys.ndl.go.jp/E001\_EP01.nsf/>

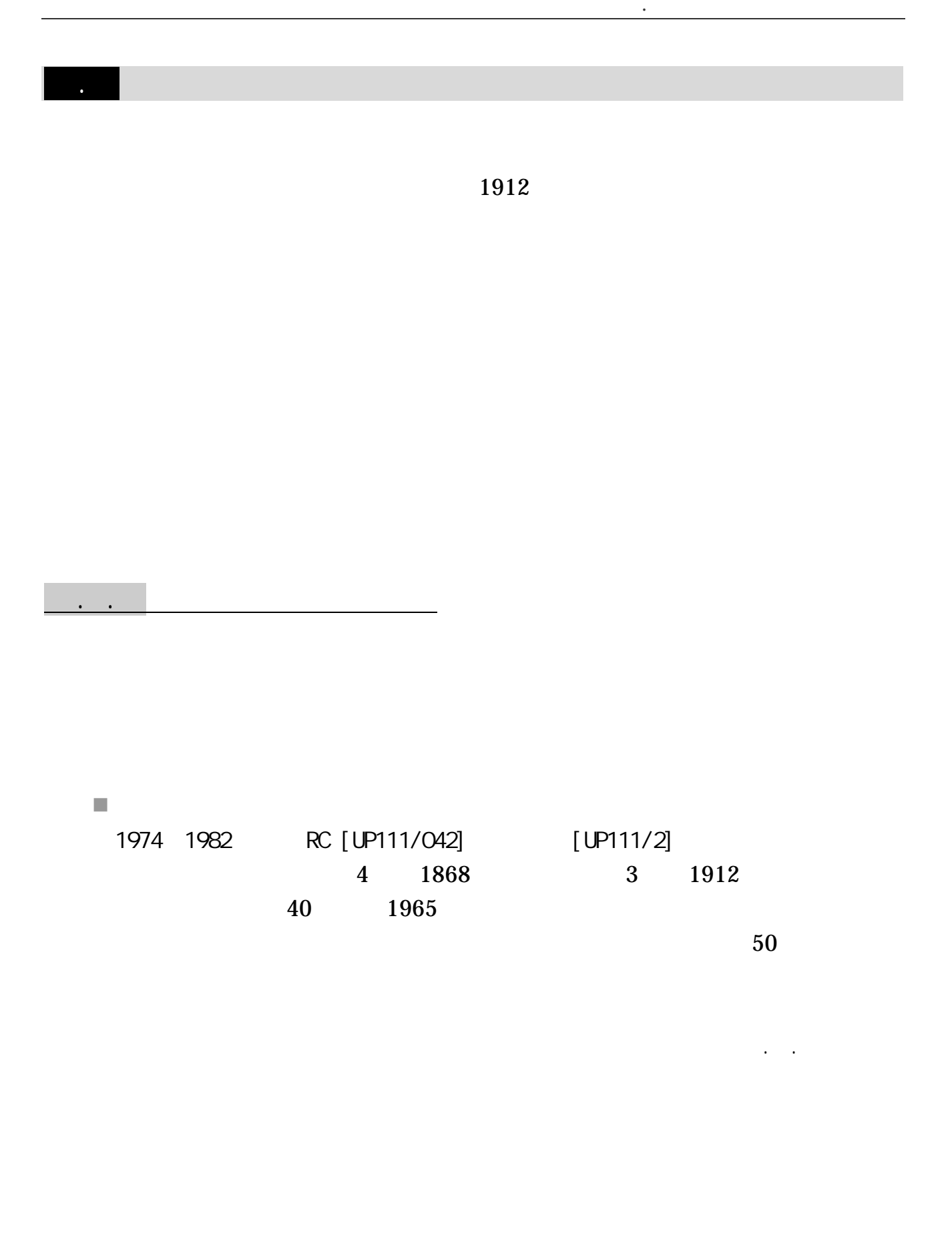

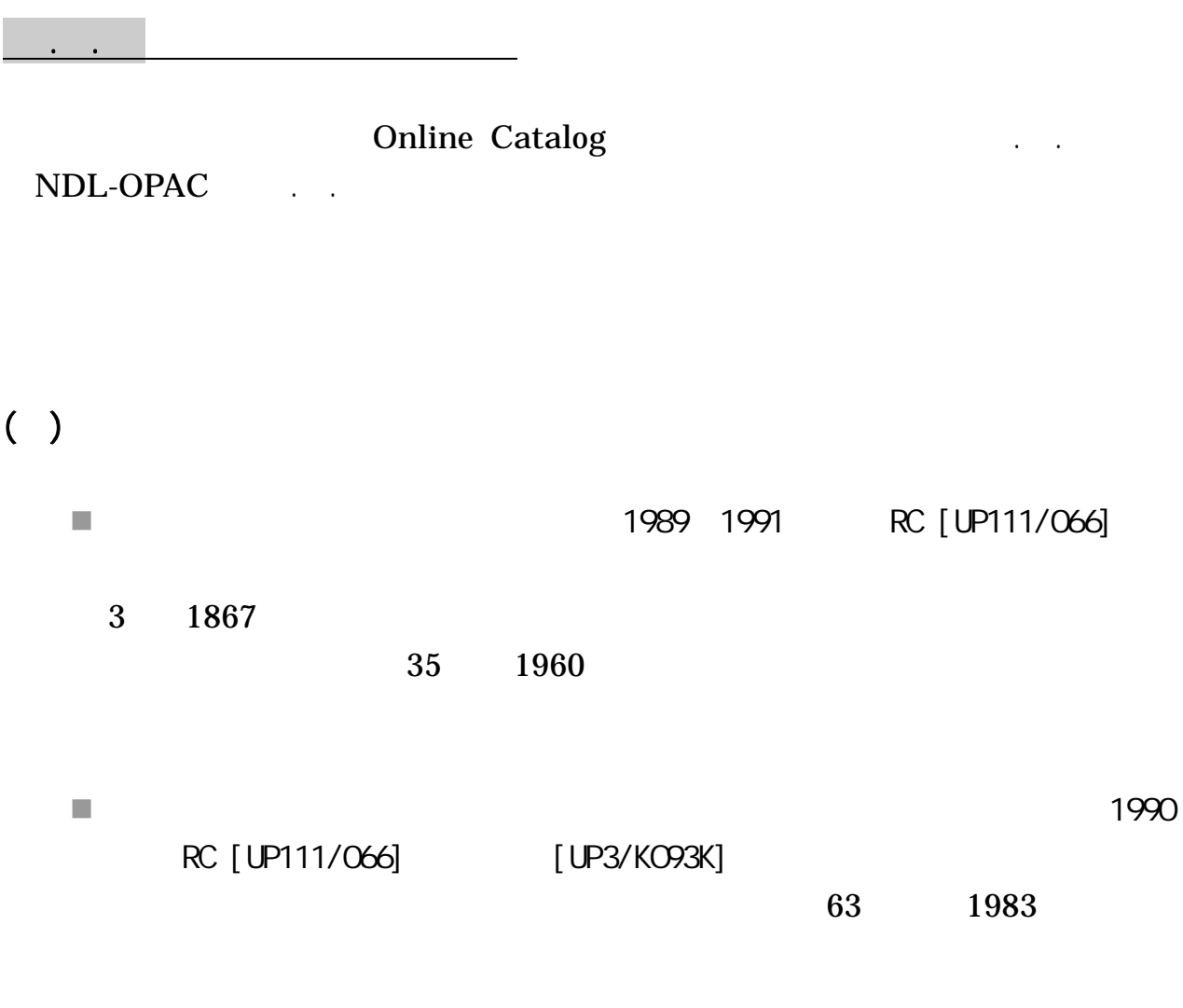

 $\mathcal{L}_{\mathcal{A}}$ 

<http://base1.nijl.ac.jp/ -tkoten/about.html>

 $($ )

m.

<http://www.kanji.zinbun.kyoto-u.ac.jp/kanseki/>

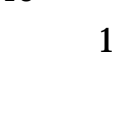

40

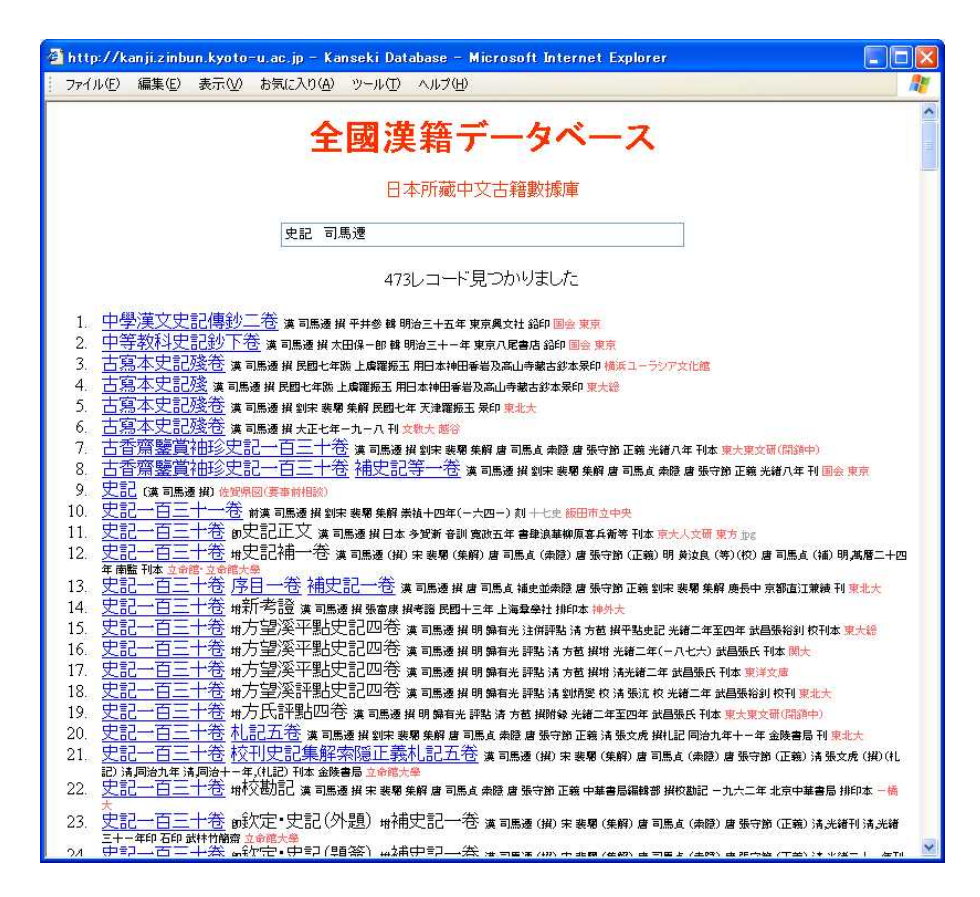

3-34

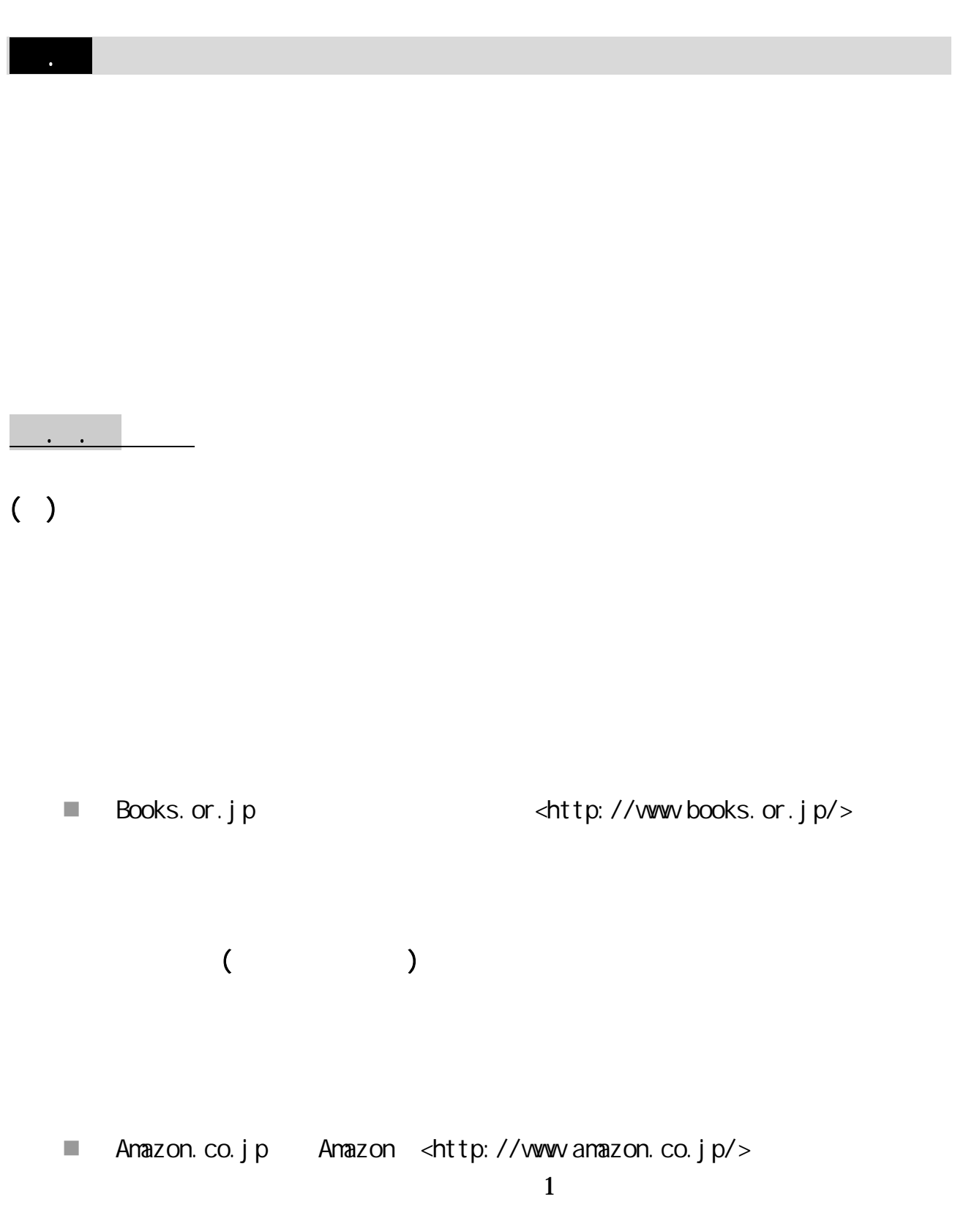

 bk1 <http://www.bk1.jp/>  $\blacksquare$ 

.

#### URL

#### $\mathbb{R}^n$

<http://wwwjbpa.or.jp/outline/member.html>

#### $\blacksquare$

<http://www.bekkoame.ne.jp/ -much/access/linkpage.html>

# $( )$

( )

# T.

<http://www.kosho.or.jp/>

 $\overline{\phantom{a}}$ 

- <http://sgenji.jp/>
- BOOK TOWN <http://jimbou.info/> 80  $\ldots$  ( )
- $( )$ 
	- $\blacksquare$  = Book page 1988 RC
		- $1951$  RC
		- $\blacksquare$ RC

3.7.2 国外

# . . . . . . Amazon.co.jp 1

.

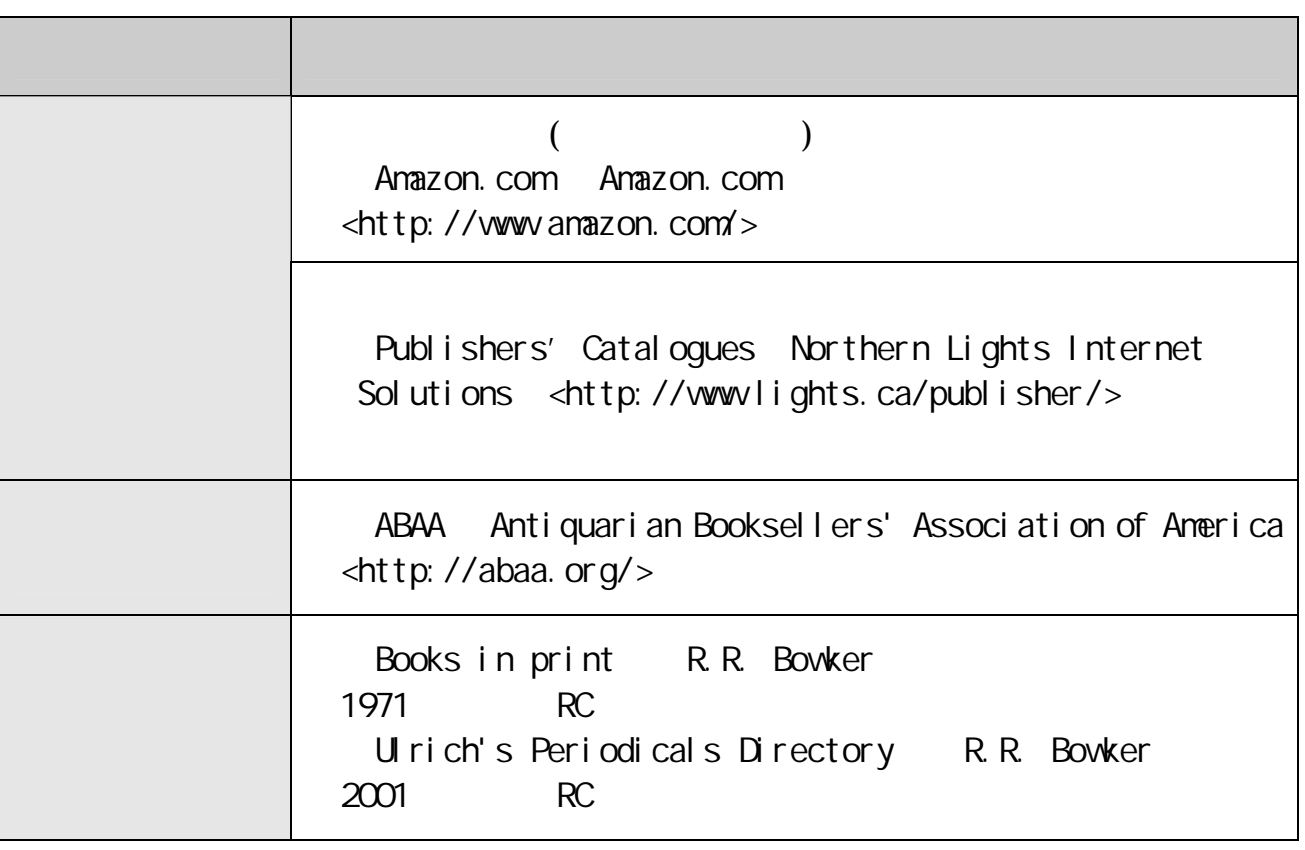

3-35

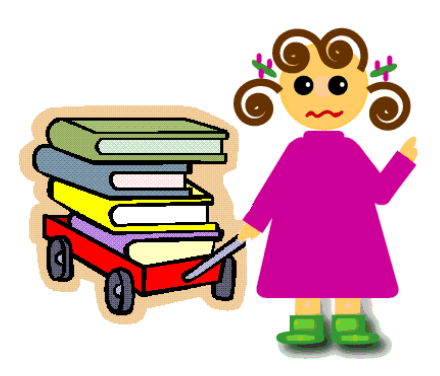

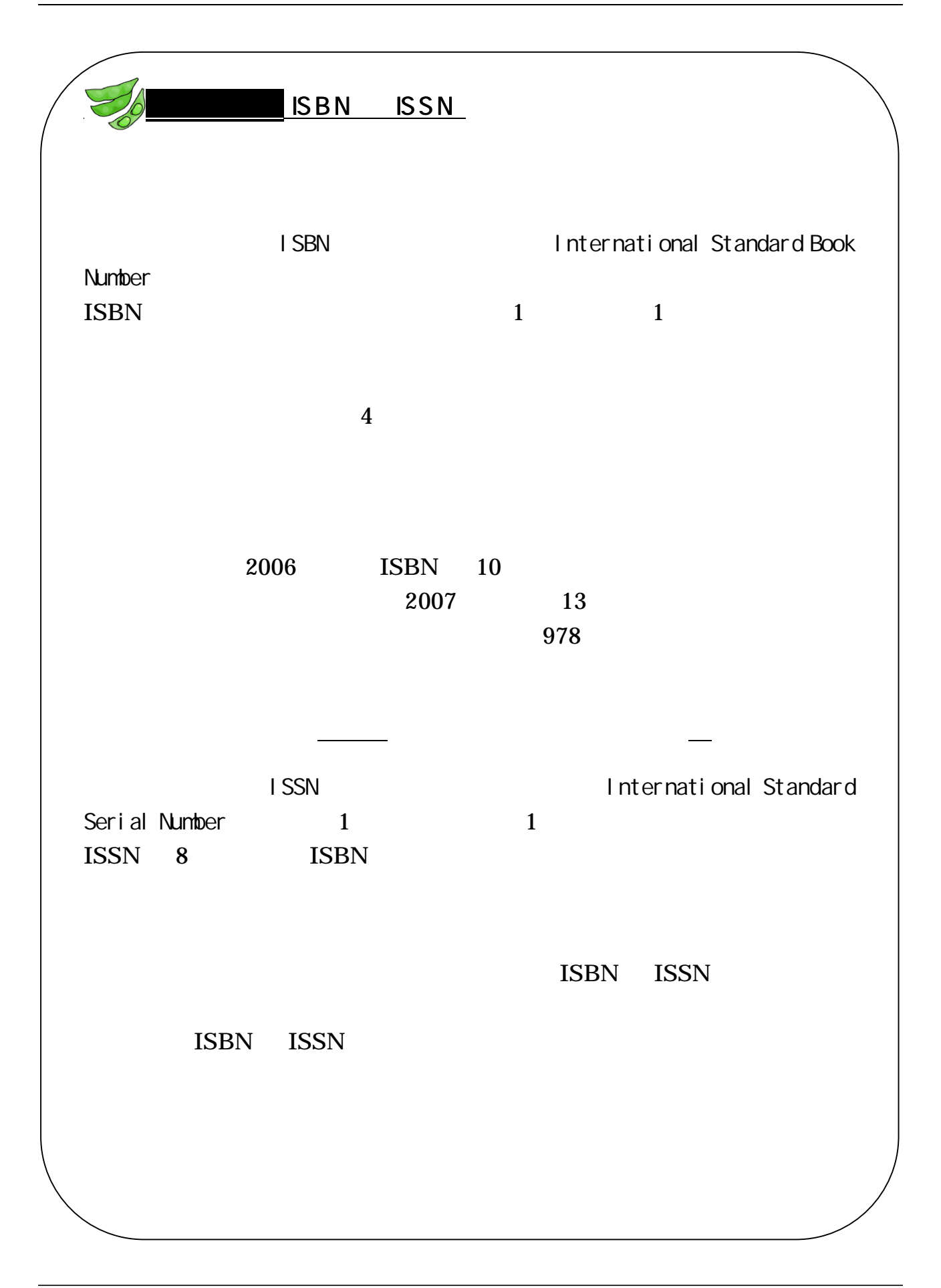

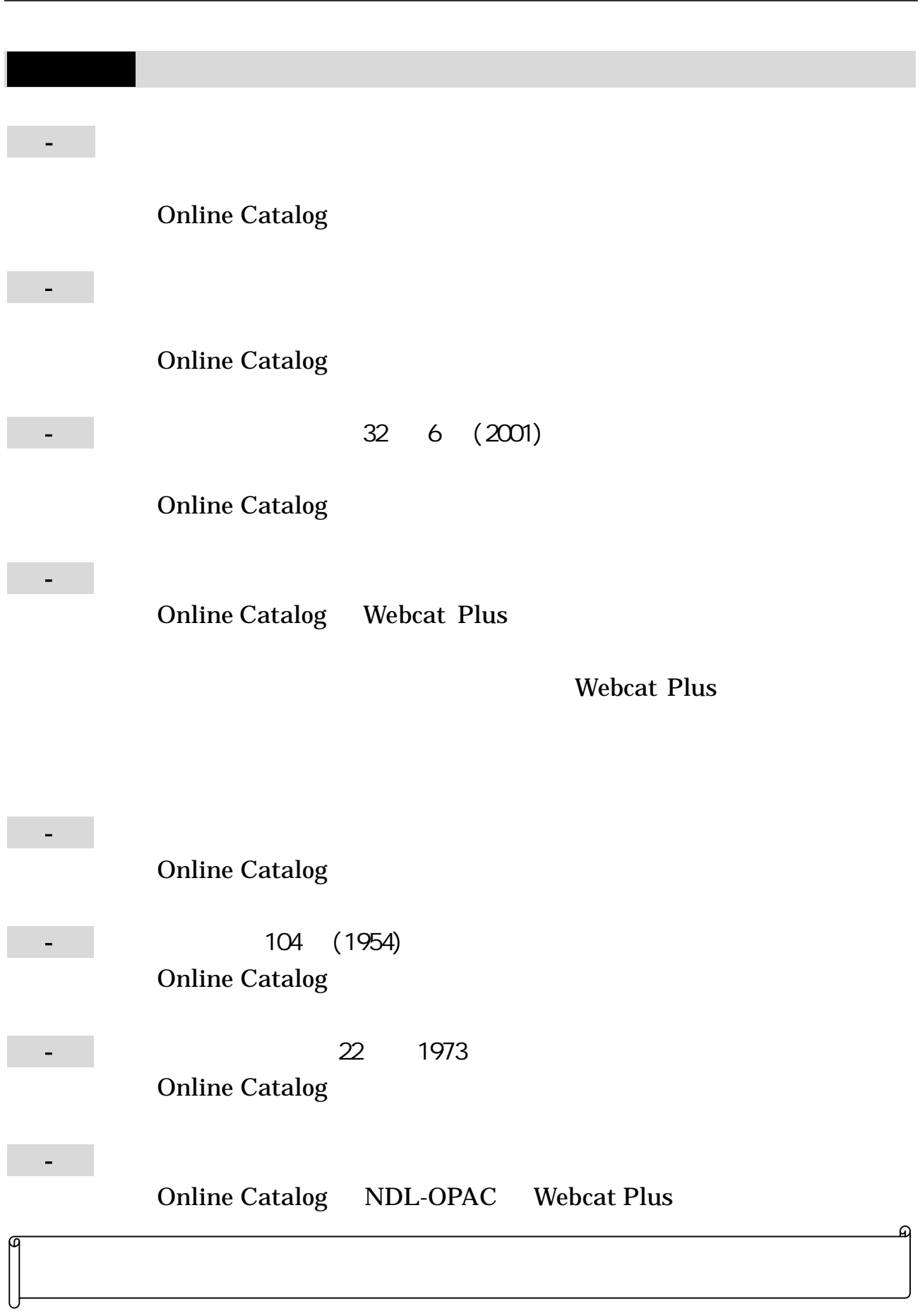